# **Climate Applications Support at NERSC**

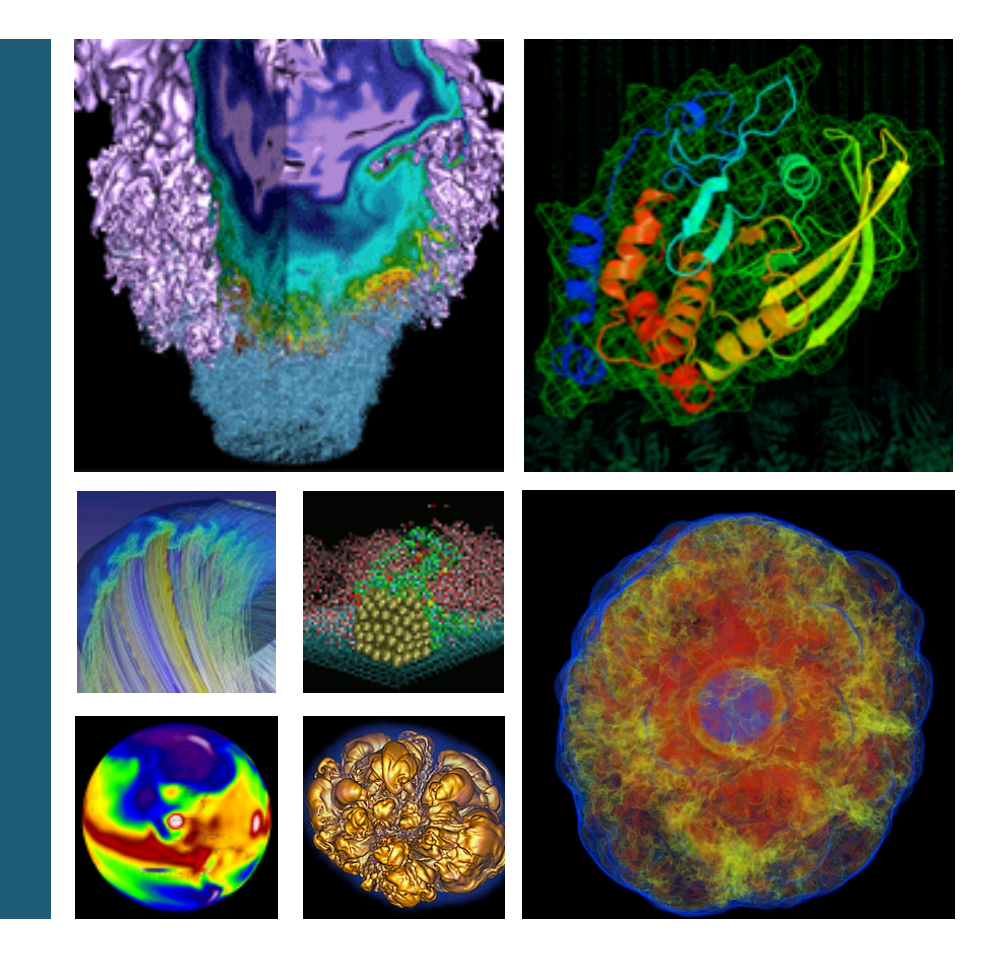

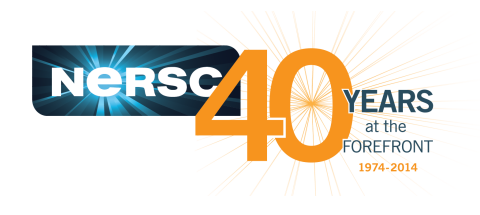

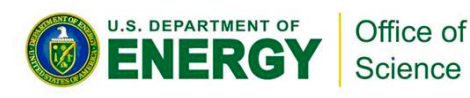

### **Helen He**

**NERSC Climate PIs Telecon March 16, 2016**

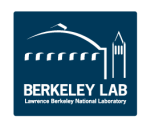

### **Climate Projects**

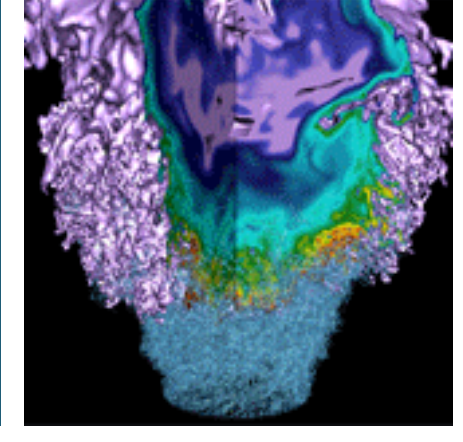

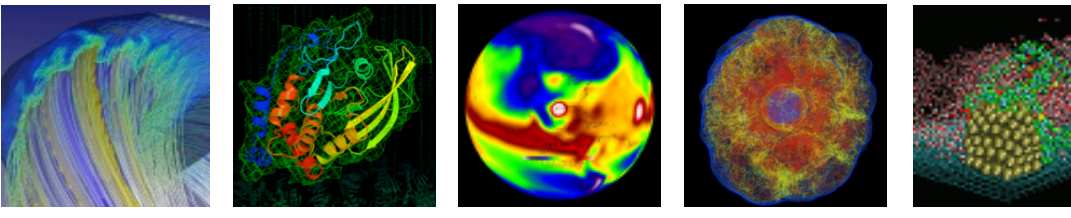

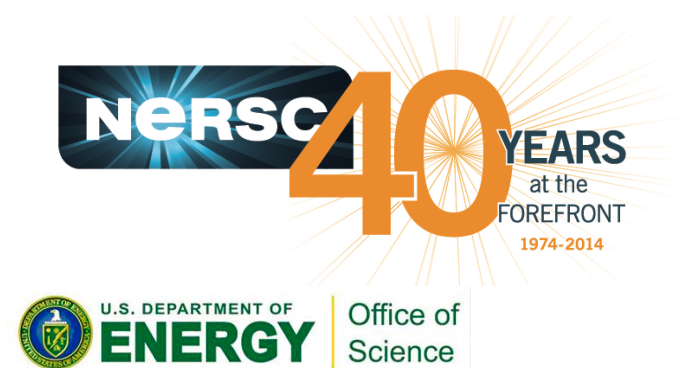

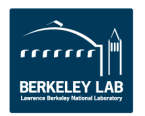

### **NERSC Workload Diversity**

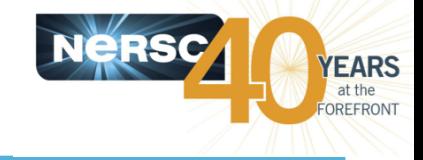

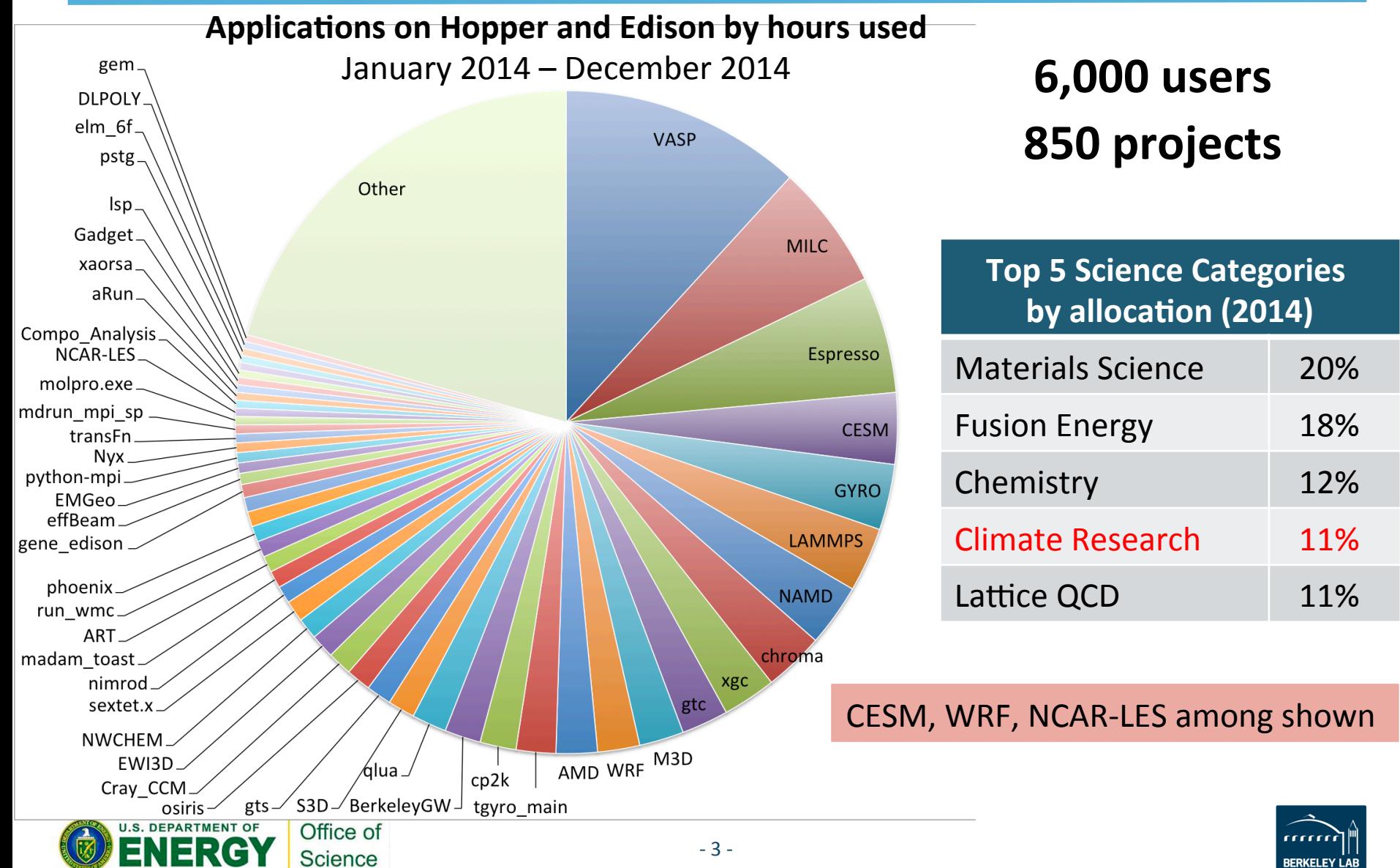

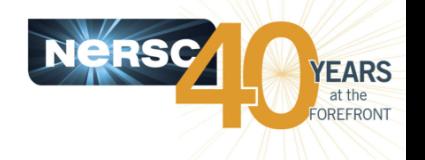

- Awards are published at:
	- $-$  https://www.nersc.gov/users/accounts/awardedprojects/2016-allocation-awards/
- See the detailed list of projects in "Extra Slides" (ordered by allocation hours).
- **30 projects use CESM/ACME or CESM components. 254 active users**
- 17 projects use WRF. 85 users (36 active).

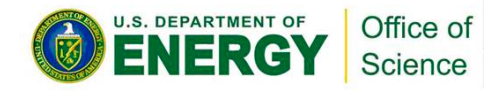

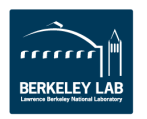

### **AY16 Climate Allocations by PI's Institutions**

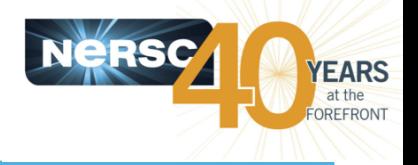

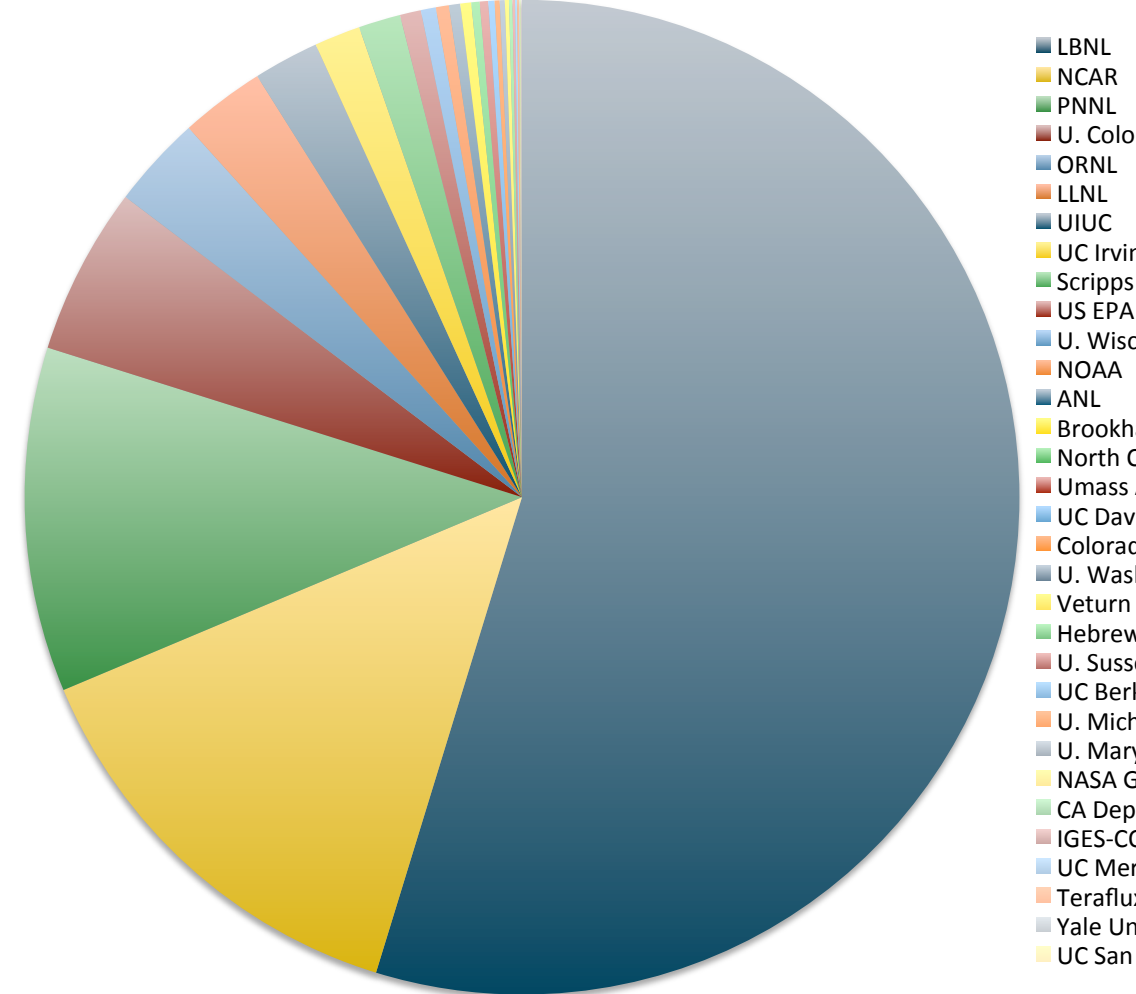

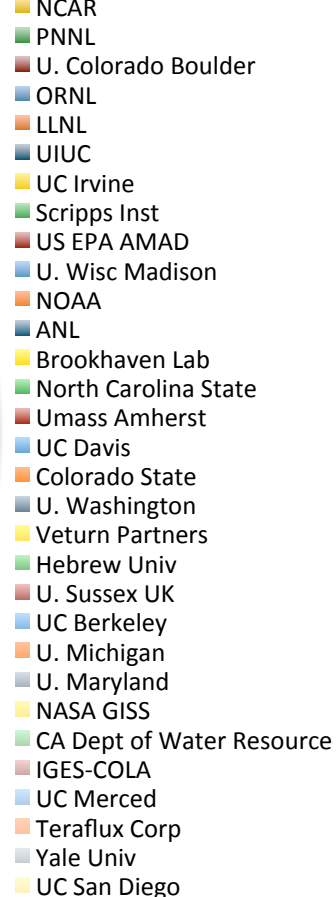

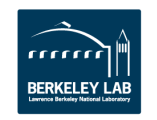

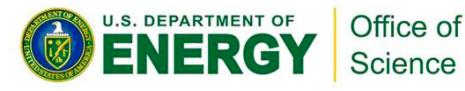

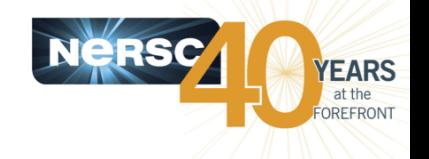

#### The last "Codes" column is obtained from answers to ERCAP request Question 20.

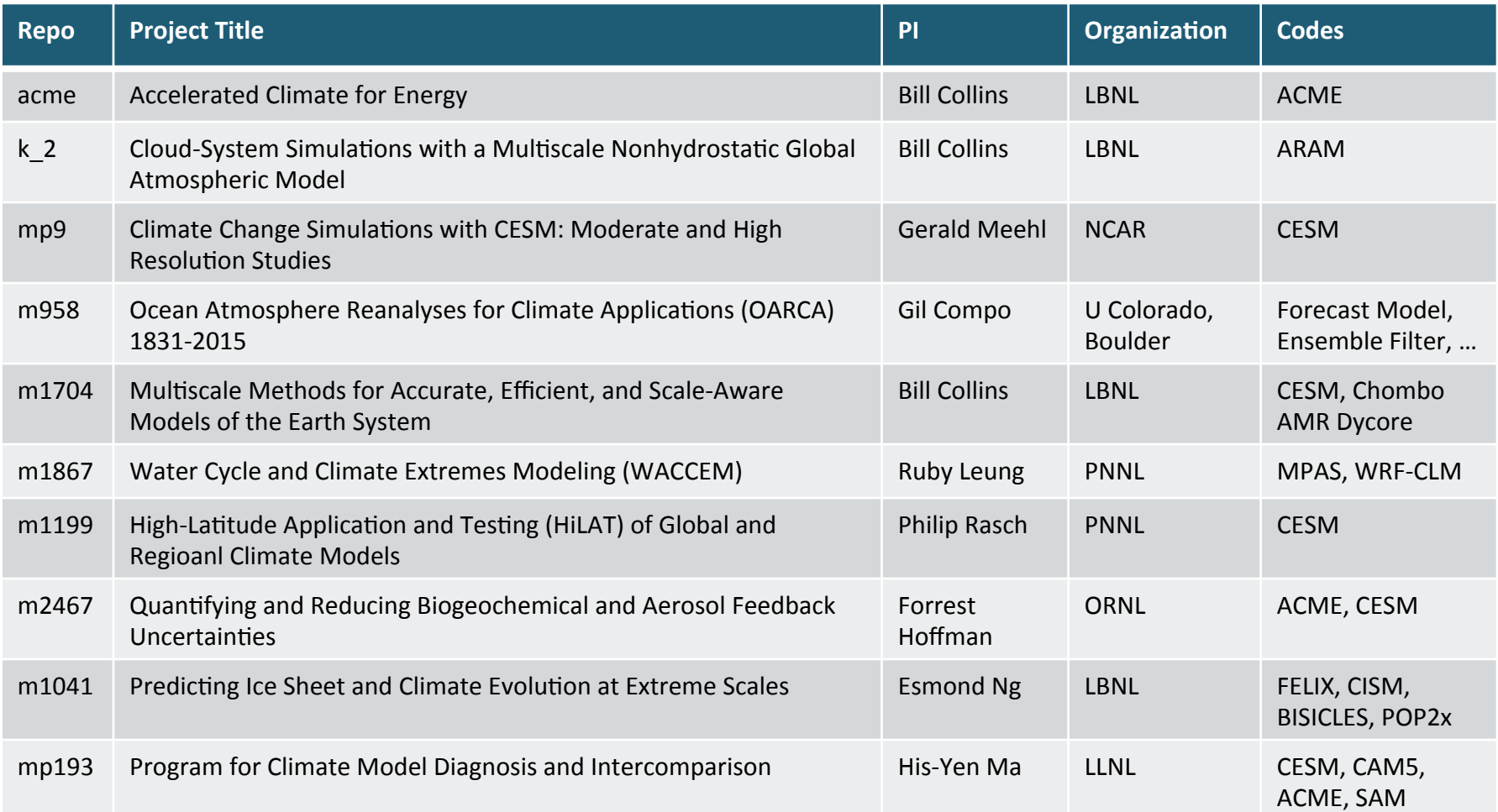

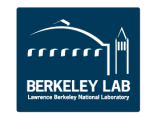

# **CESM Support**

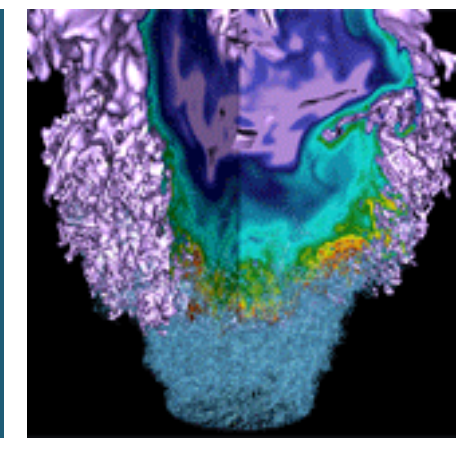

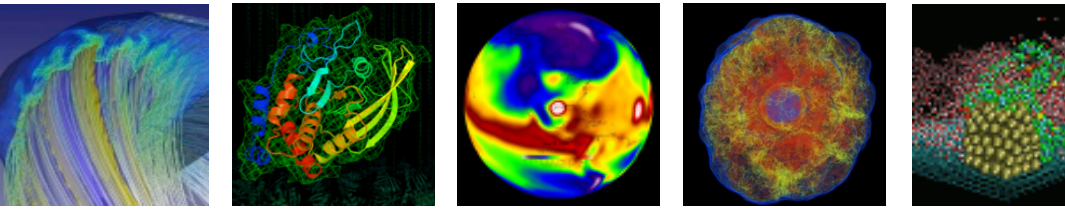

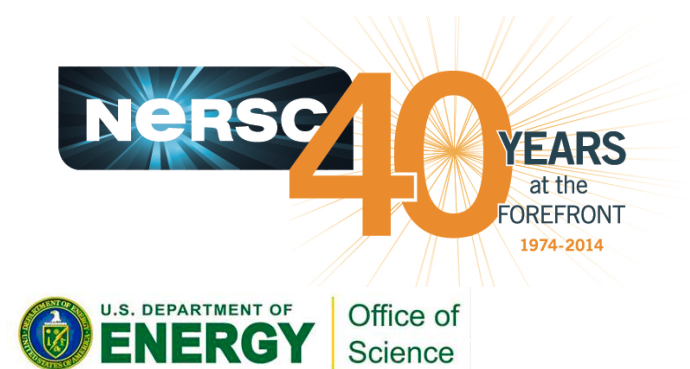

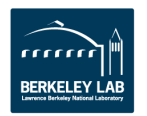

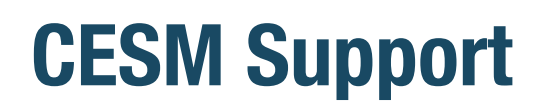

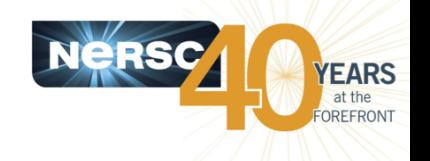

- Proactively work with NCAR to prepare CESM port and configuration changes for upcoming NERSC systems, and Programming Environment updates on existing **systems.**
- Send to 240+ active CESM users multiple times a year **on recommended configurations to run on NERSC** systems (Hopper, Edison, Cori)
- Investigate build and run issues for individual users. Help users to adapt to new NERSC system environment.
- Help to improve workflow for best throughput. Bundle jobs, dependency jobs. Optimize job sizes and walltime requests.

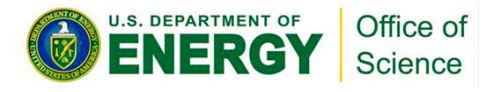

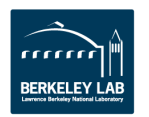

### **CESM on Cori P1 and Edison (1)**

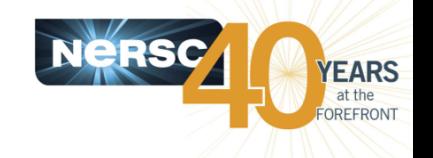

- The CESM/1.2.2 version ported by NCAR/NERSC to Cori P1 **(new machine) and Edison with SLURM batch scheduler.**
- Source code distribution and scripts: /project/projectdirs/ ccsm1/collections/cesm1\_2\_2/. Use similar scripts as before to create new cases by using the "-mach corip1"or "-mach edison" option.
- **Functional port on Cori P1 only, not tuned for optimal pe**layouts or performance. Based on popular demand and resources, NCAR/NERSC can help to tune pe-layouts for a few specific model configurations.
- You can tune the settings in "env mach pes.xml" yourself by adjusting the NTASKS xxx and NTHRDS xxx values and then redo the cesm\_setup steps afterwards.

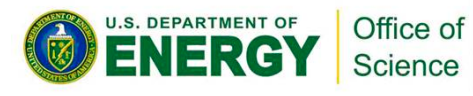

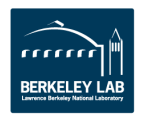

### **CESM on Cori P1 and Edison (2)**

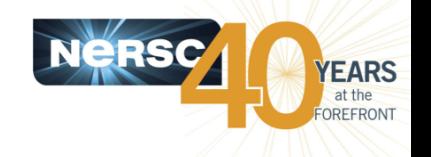

- Older CESM versions are not ported to Cori P1 or Edison. Using Edison as an example, you can get "mkbatch.edison", " env mach specific.edison" from the cesm1 2 2 Machines directory along with the edison entry in "config machines.xml" and copy them into your version.
- Users with Developers access can use cesm1\_5\_beta04 or **newer.** More cases there with pe-layout tuned.
- **Several problems related to model run crashes with specific** model configurations have been worked out with users and **NCAR. CESM source codes in NERSC /project have been modified.**
- Work with users on compilation and run time issues with specific model configurations on case by case basis.

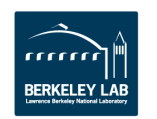

### **CESM Survey, May 2014**

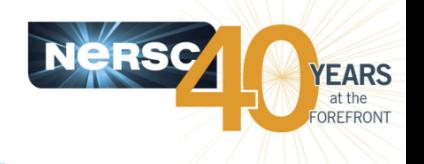

- **Survey conducted to help NERSC and NCAR understand CESM** usage model for system procurement.
- Biggest projects are at NCAR and LBNL; others include PNNL, LLNL. **Wide range of science goals, including IPCC production runs, extreme** weather events prediction, model development, abrupt climate change simulation, and more
- Job profile as a function of model component varies: CAM **~50-85%.**
- **Thread parallelism also varies, using 1, 2, 3, 4, and 6 threads per MPI per run for CAM and POP**
- Parallelism typically driven by model configuration, component **efficiencies, queue time, allocation size, and other considerations**
- **Key point: due to the large # of projects and diverse science goals, it is impossible to distinguish any one simulator that is dominant at NERSC**

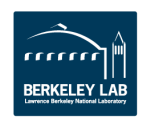

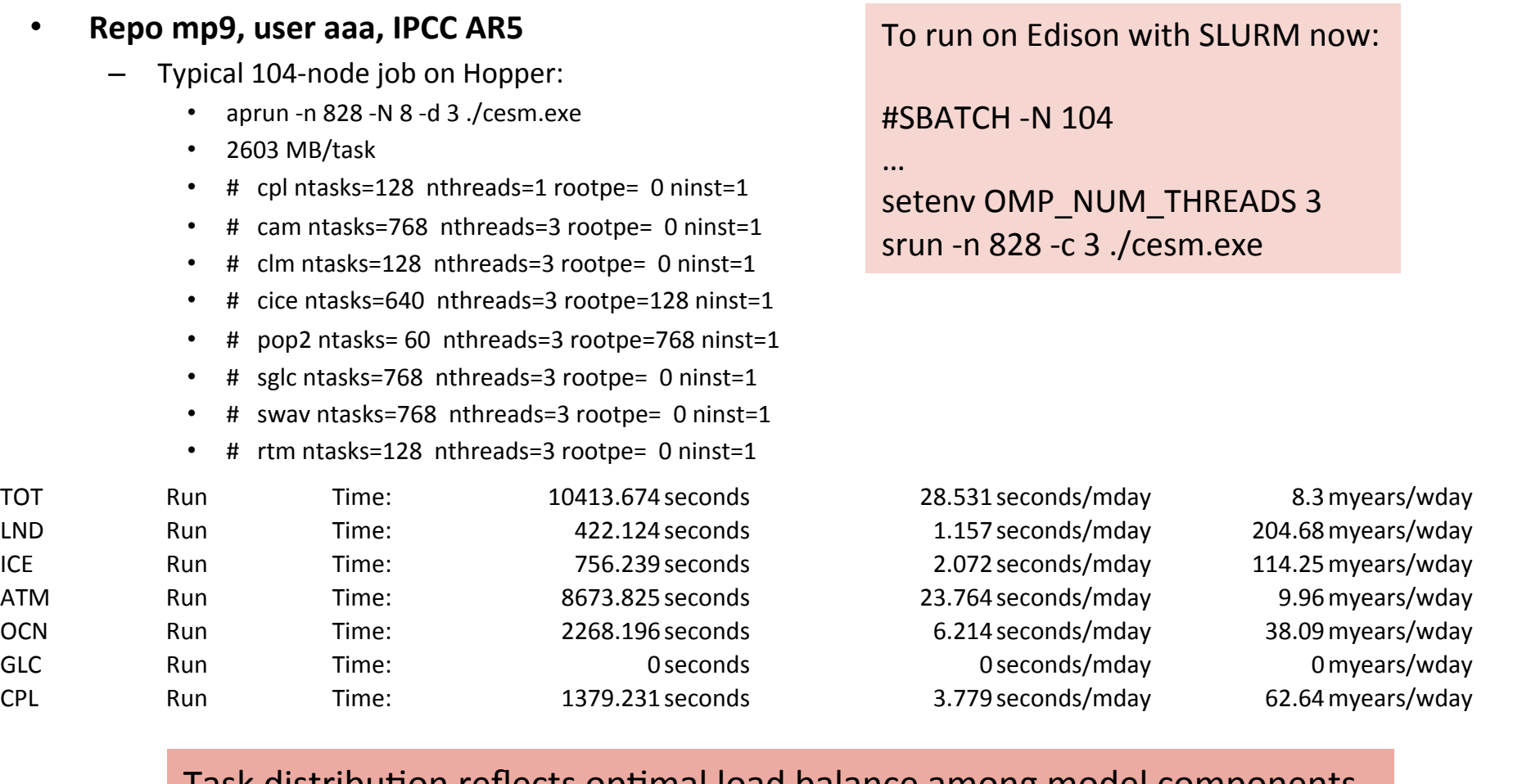

**Typical CESM User Jobs, May 2014 (1/6)**

#### Task uistribution reflects optimal load balance among model components.

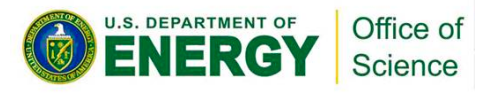

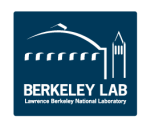

**NeRSC** 

**YEARS** at the OREFRONT

# **NERSC Exascale Science Application Program (NESAP)**

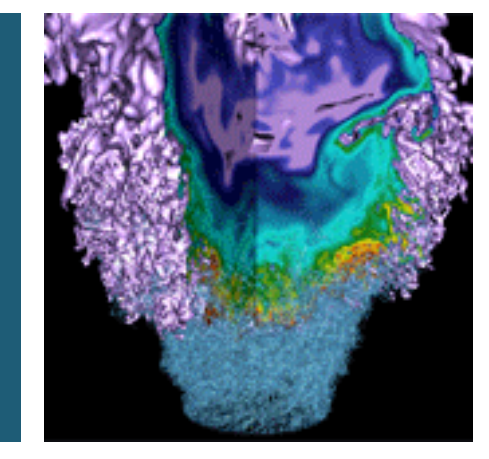

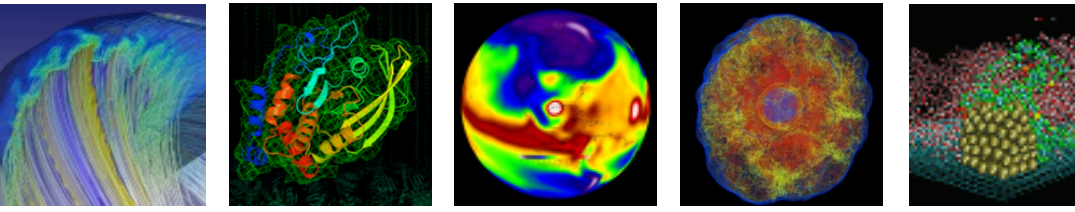

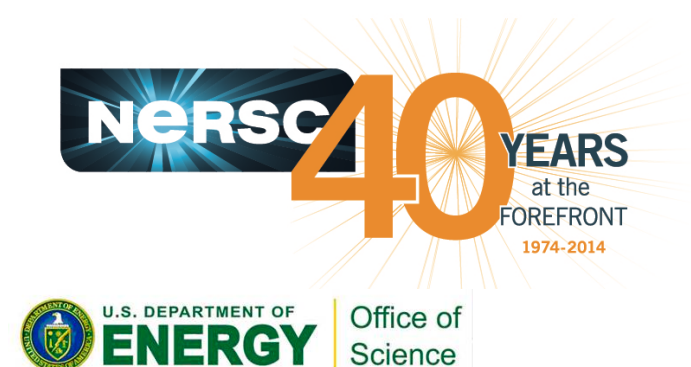

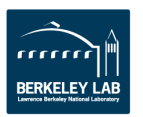

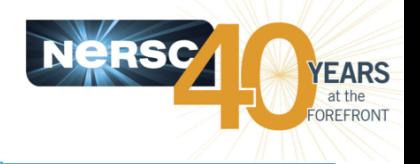

- The goal for NESAP is to prepare DOE Office of Science user community for Cori Phase 2, the Intel Xeon Phi Knights Landing (KNL) manycore architecture.
- **Selected Climate NESAP Projects are:** 
	- ACME (PI: Hans Johansen, LBNL)
	- CESM (PI: John Dennis, NCAR)
	- MPAS (PI: Todd Ringler, LANL)
	- WRF (PI: John Michalakes, NOAA)
- We have postdoc positions available to work on NESAP projects. Please help to spread the word.
	- Position description at: http://cs.lbl.gov/careers-and-fellowships Choose "NERSC Only", Requisition ID is 81356.

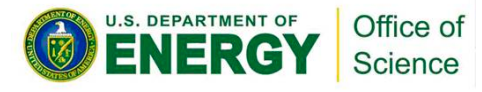

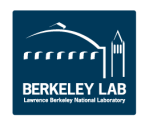

# **CESM NESAP Case Study**

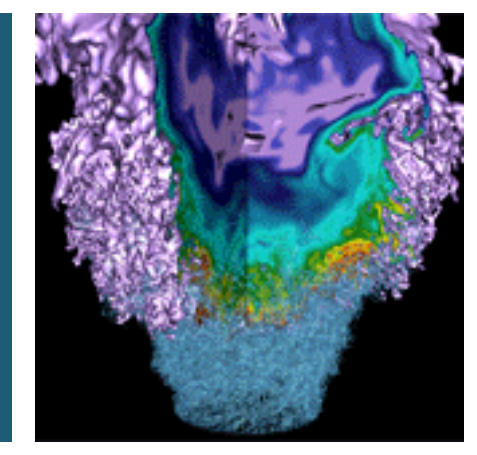

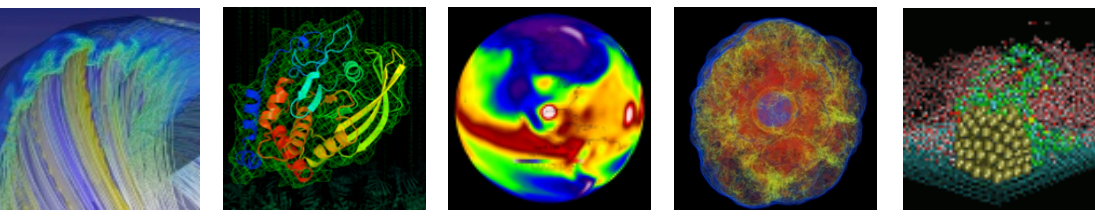

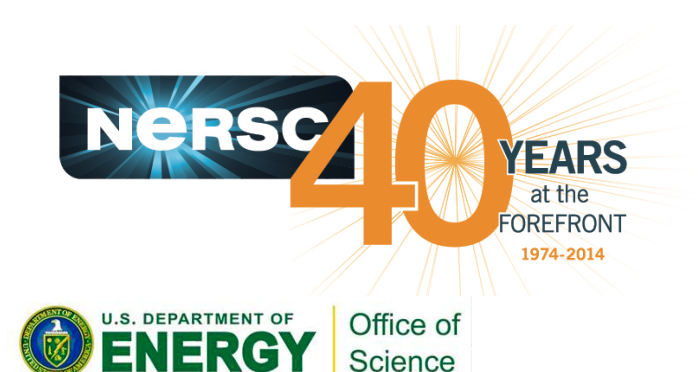

#### **CESM NESAP Team Members NCAR:** John Dennis (PI), Chris Kerr, Sean Santos **Cray**: Marcus Wagner **Intel**: Nadezhda Plotnikova, Martyn Corden **NERSC Liaison**: Helen He

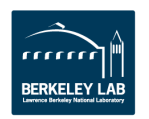

### **MG2 Kernel**

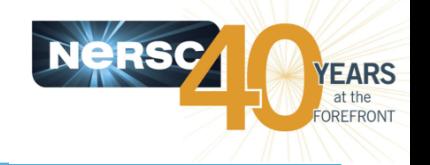

**MG2** is a kernel for CESM that represents version 2 of the Morrison-Gettleman micro-physics package. **Typically consumes about 10% of CESM run time.** 

### **• Kernel is core bound**

- $-$  Not bandwidth limited at all
- $-$  Shows very little vectorization
	- Some loop bounds are short (e.g. 10)
	- Dependent sequence of instructions
- $-$  Heavy use of math instrinsics that do not vectorize
- Kernel has long complex loops with interleaved conditionals and elemental function calls.

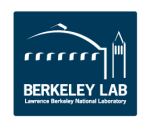

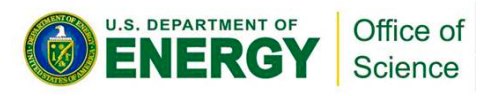

### **MG2 Vectorization Prototype**

Science

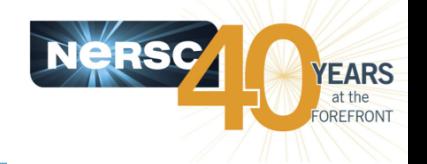

- **Use compiler report to check and make sure key** functions are vectorized (and all functions on the call stack are vectorized too)
- Add !\$OMP DECLARE SIMD and **!DIR\$ ATTRIBUTE FORCEINLINE** when needed.

**Example call stack for vectorization and inlining** 

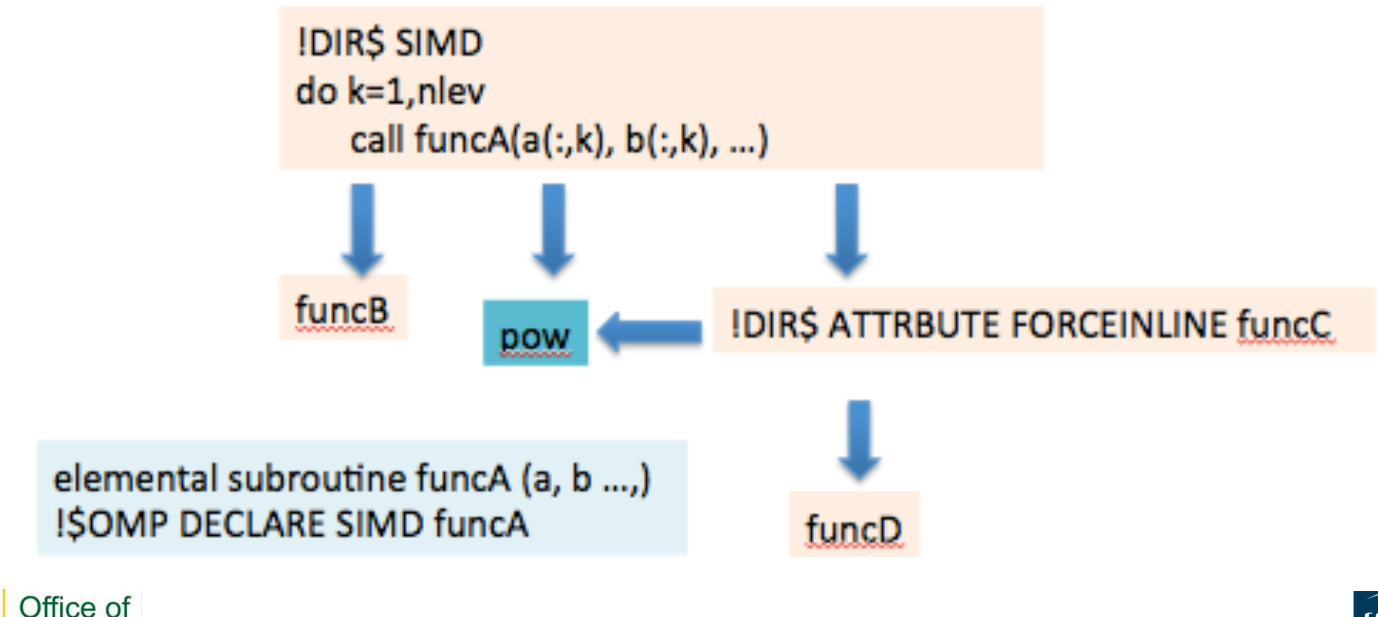

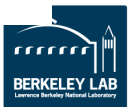

 $-18 -$ 

# **MG2 Optimization Steps**

#### **Version 1**

- **Simplify expressions to minimize #operations**
- **Use internal GAMMA function**

#### **Version 2**

- 
- **•** Inline subroutines. Divide, fuse, exchange loops.
- **Replace assumed shaped arrays with loops**
- **Replace division with inversion of multiplication**
- **Remove "elemental" attribute, move loop inside.**<br>
Inline subroutines. Divide, fuse, exchange loops.  $\frac{26}{9}$ <br>
Replace assumed shaped arrays with loops<br>
Replace division with inversion of multiplication<br>
Remove initializ **Remove initialization of loops to be overwritten later**
- Use more aggressive compiler flags. Try different compilers.
- **Use profile-guided optimization (PGO)**

#### **Version 3 (Intel compiler only)**

Use **!SOMP SIMD ALIGNED to force vectorization** 

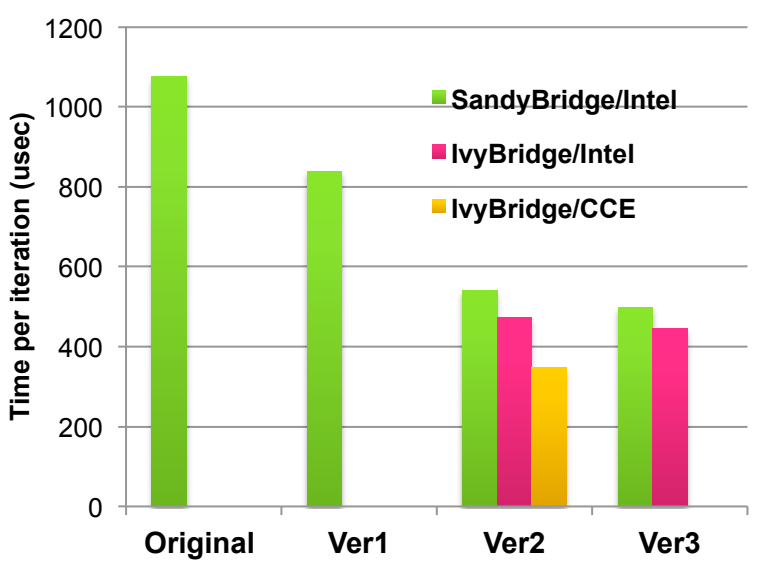

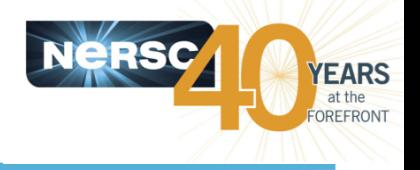

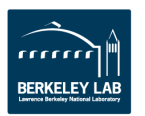

### **MG2 Summary**

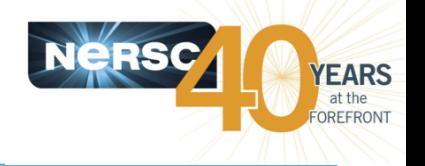

- Directives and flags can be helpful, however not a replacement for programmers' work on code modifications.
- **Break up loops and push loops into functions where vectorization can be dealt with directly and can expose logic** to compiler.
- **Incremental improvements not necessary a BIG win from** any one thing. Accumulative results matter.
- **Performance and portability is a major goal: use !\$OMP SIMD** proves to be beneficial but very hard to use regarding **the need of providing the aligned list.**
- **Requested optional alignment declaration in Fortran** language standard.

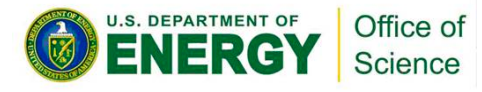

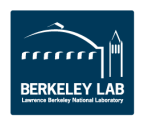

# **WRF Support**

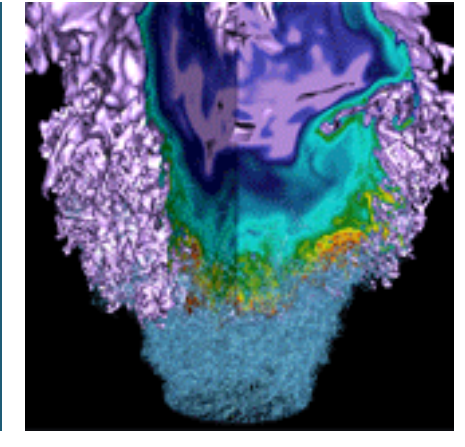

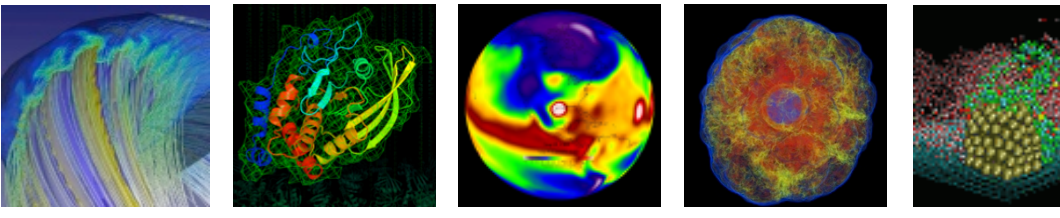

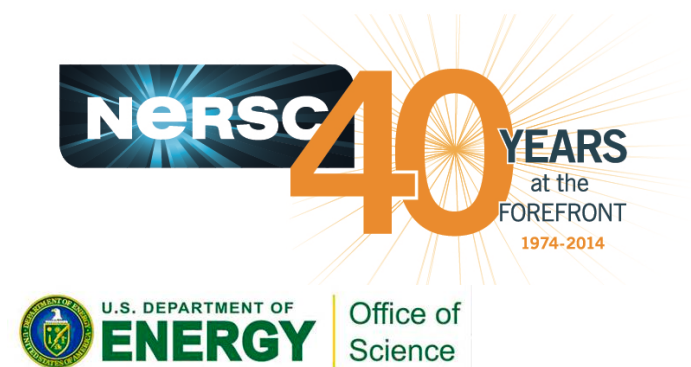

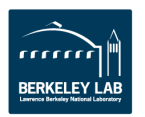

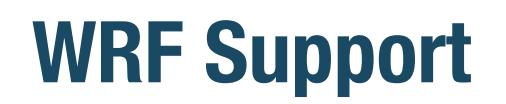

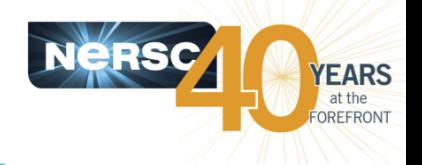

- User survey conducted in Oct 2015. 14 responses (~40% from active users). Most users use version 3.5.1 and up, some has own customizations, 100 to 500 cores with pure **MPI. 2 users use MPI/OpenMP.**
- **Helped individual users to build different WRF versions with** different compilers on Hopper and Edison.
- WRF is a Tier3 NESAP application.
- WRF team has configuration for KNC; Will release a KNL **version to use for Cori.**
- The KNL version will be optimal with hybrid MPI/OpenMP.
- Encourage users to explore hybrid (dm+sm) on Edison and Cori now.

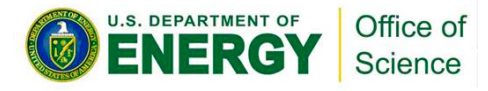

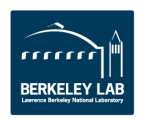

## **What NERSC Can Help**

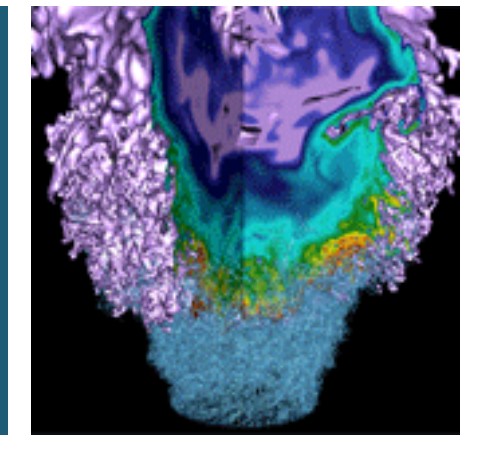

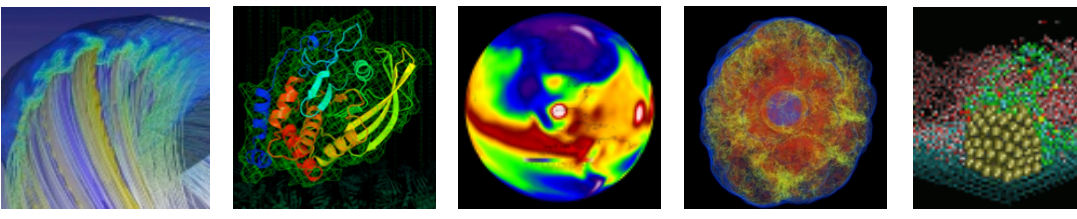

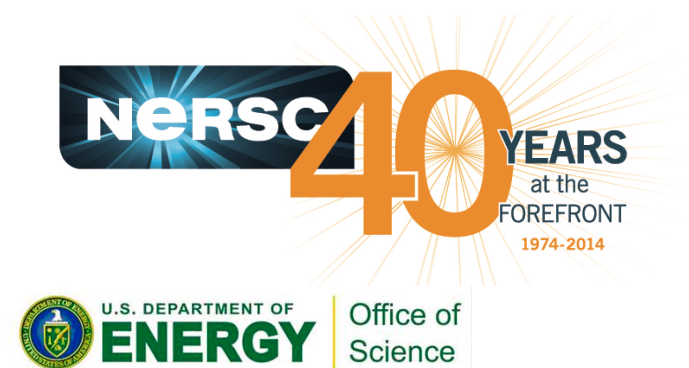

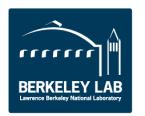

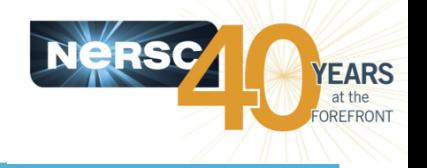

- **Porting and optimizing applications**
- Workflow optimization and queue analysis, job **bundle advice etc. for better job turnaround**
- **Compute reservations** 
	- $-$  https://www.nersc.gov/users/queues/reservation-form/
- Queue boost and use special queue
- **Network tuning for large data transfer**
- Science gateway (portals) for climate data
- Large data storage at NERSC HPSS archive system

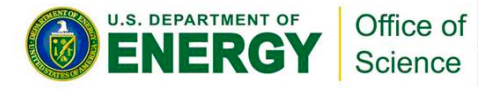

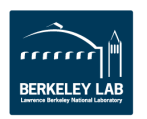

### **20th Century Reanalysis Project**

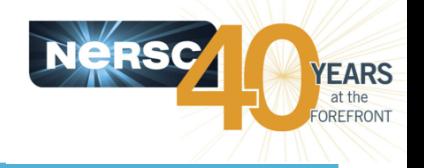

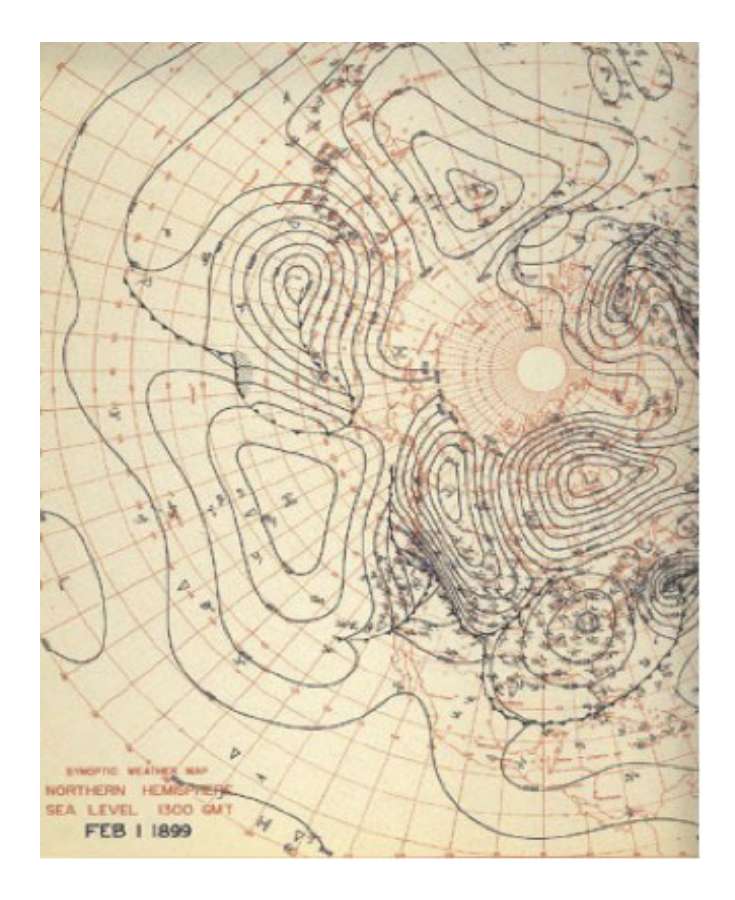

**Global Tropospheric Circulation Maps** 

- **PI: Gil Compo, University of Colorado, Boulder**
- **NERSC helped on:** 
	- $-$  Provide options for data transfer between NFRSC and NCAR.
	- $-$  Tuning and debugging the application
	- $-$  Adding multi-level parallelism to bundle several associated parallel jobs together to obtain high throughput and simplify data handling
	- Provide special queue access and increase max job limit on machines.

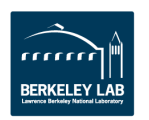

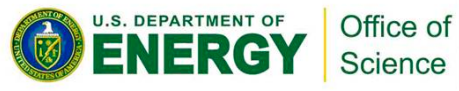

### **Global Ensemble Reforecast Project**

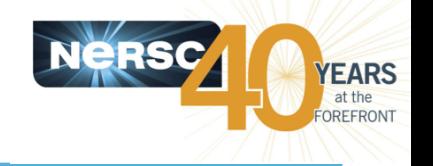

- **PI: Tom Hamill, NOAA.**
- **NERSC** helped on:
	- $-$  Data transfer from NERSC to NOAA
	- $-$  Porting from IBM to Cray systems
	- $-$  Optimizing an MPI reduction function (run time reduced from 24 min to a few seconds)
	- $-$  Suggesting post-processing workflow optimizations
	- Details at

https://www.nersc.gov/news-publications/nersc-news/nersc-center-news/ 2012/end-to-end-network-tuning-sends-data-screaming-from-nersc-to-noaa/

- Web Gateway for Global Ensemble Reforecast Data
	- http://portal.nersc.gov/project/refcst/v2/
	- This portal allows users to download selected days of the full Reforecast model output

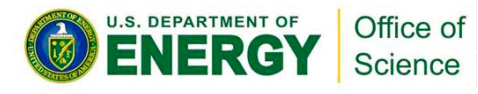

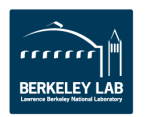

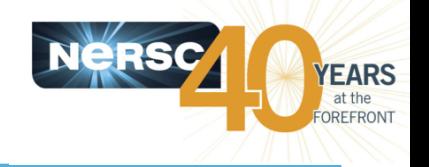

### **Example user cases are:**

- $-$  Realtime data processing with experiments or events.
- $-$  Realtime data analysis from users of science gateway portals. Often short jobs that need an immediate response
- $-$  Software development/test of workflow systems with realtime queue
- $-$  Visualization jobs this would replace the functionality traditionally offered by a vis node and allows for interactive visualization tasks
- SLURM on Cori now supports a "realtime" partition.
	- $-$  Users can request a small number of on-demand nodes if their jobs have special needs that cannot be accommodated through the regular batch system.
	- $-$  Request Form at: https://www.nersc.gov/users/queues/realtime-queue-request-form/
	- $-$  Requires DOE approval to use "realtime" on Cori

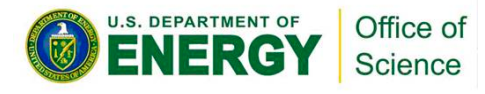

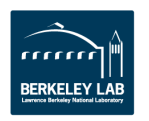

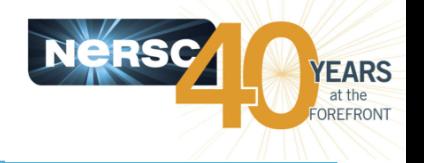

- Sample science highlights can be found at:
	- $-$  https://www.nersc.gov/news-publications/publicationsreports/science-highlights-presentations/
	- $-$  A couple of examples also shown in "Extra Slides"
- A new web form to submit your research to us at:
	- $-$  https://www.nersc.gov/science/share-your-research/

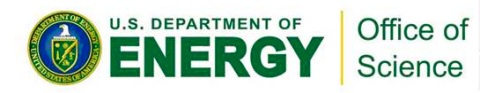

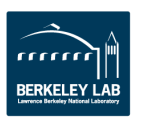

### **Tools and Libraries**

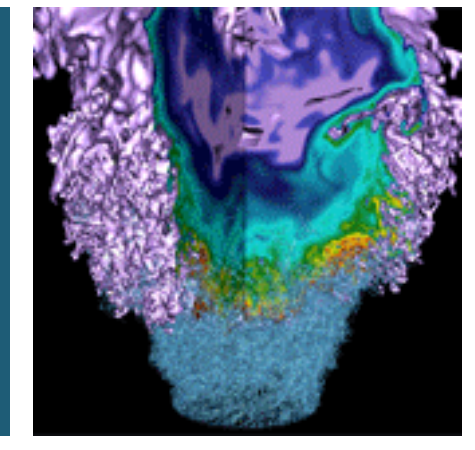

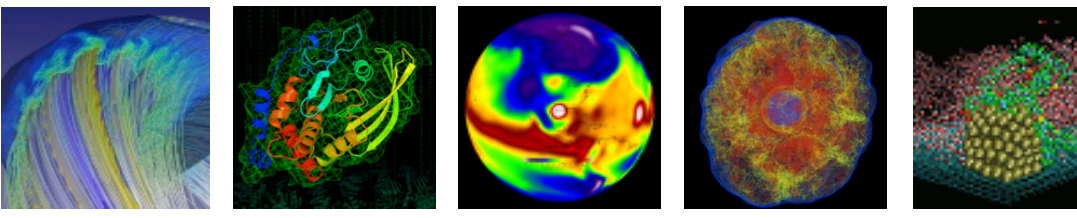

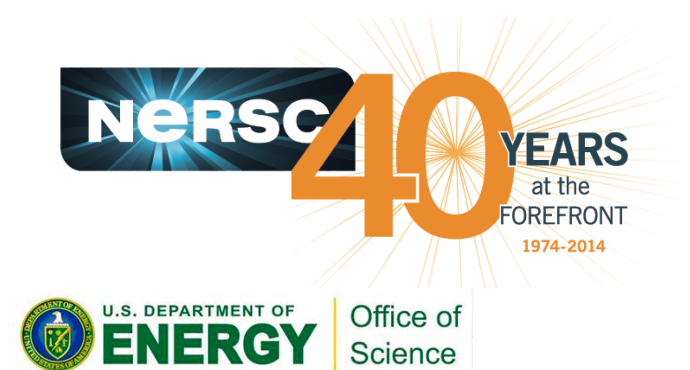

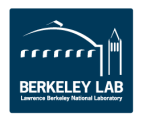

### **Available Tools and Libraries for Climate Applications**

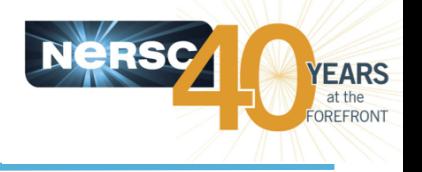

- **nco**
- **cdo**
- **ncview**
- ncl (ncar)
- **nccmp**
- **netcdf4-python**
- cray-netcdf, cray-parallel-netcdf
- **cray-hdf5, cray-parallel-hdf5**
- **esmf**

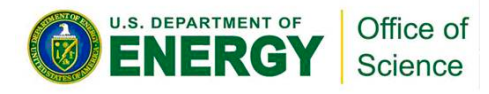

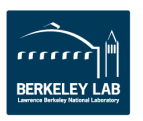

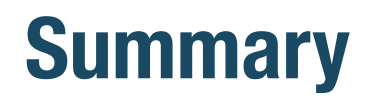

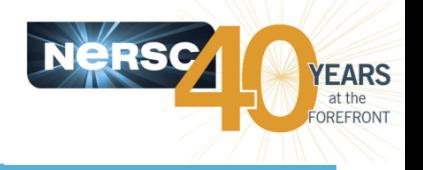

- Facilitate information exchange among NERSC climate users.
- Keep the communication channels open between users and NERSC/DOE.
- **Please let us know:** 
	- $-$  your science and computational accomplishment
	- $-$  your need for running climate applications and performing climate data analysis at NERSC

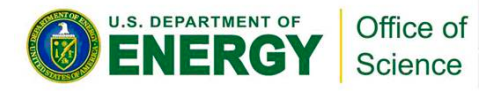

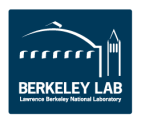

### **Extra Slides**

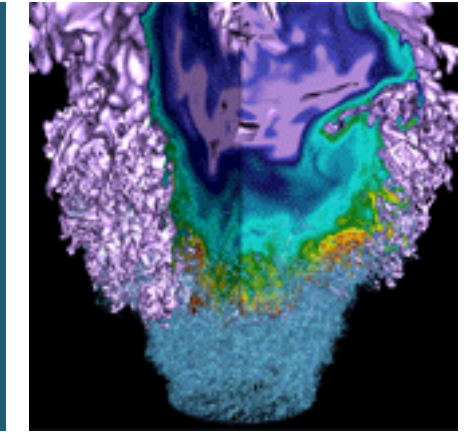

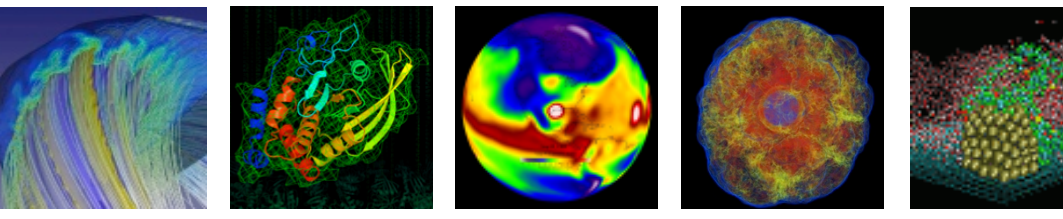

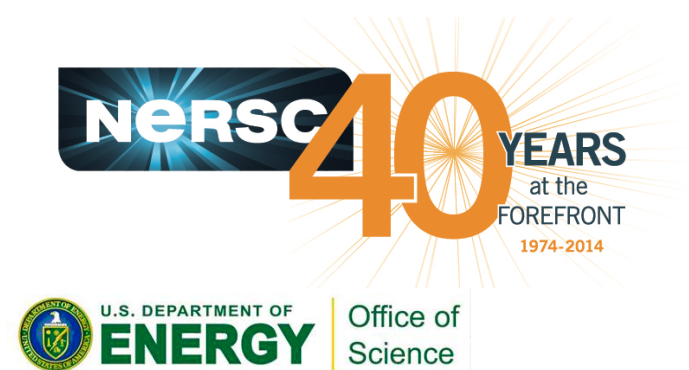

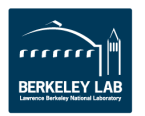

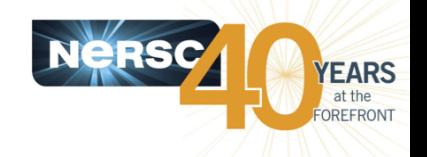

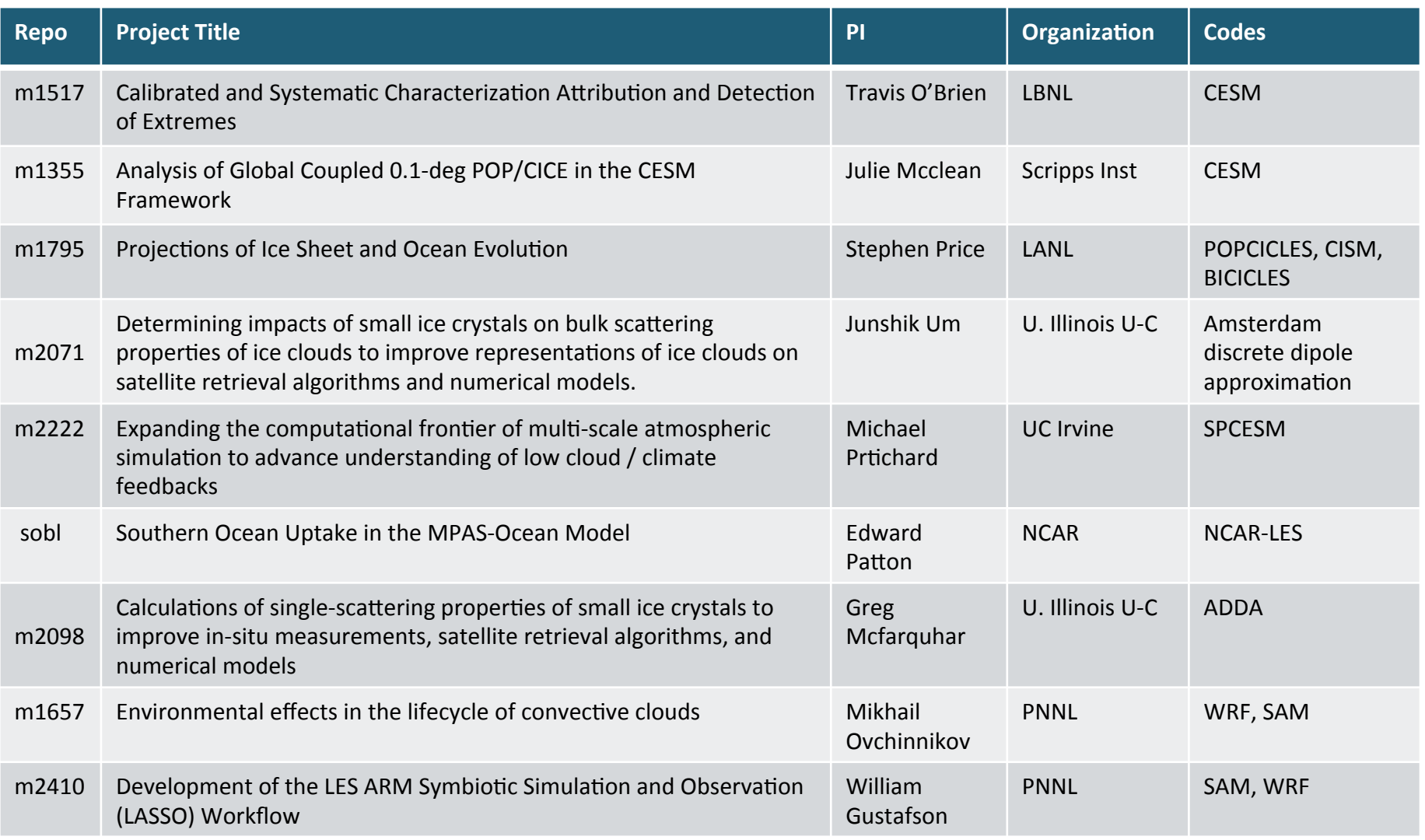

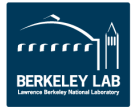

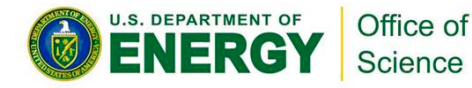

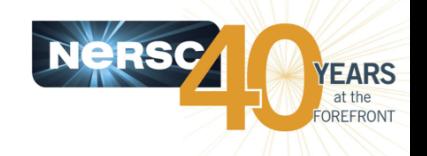

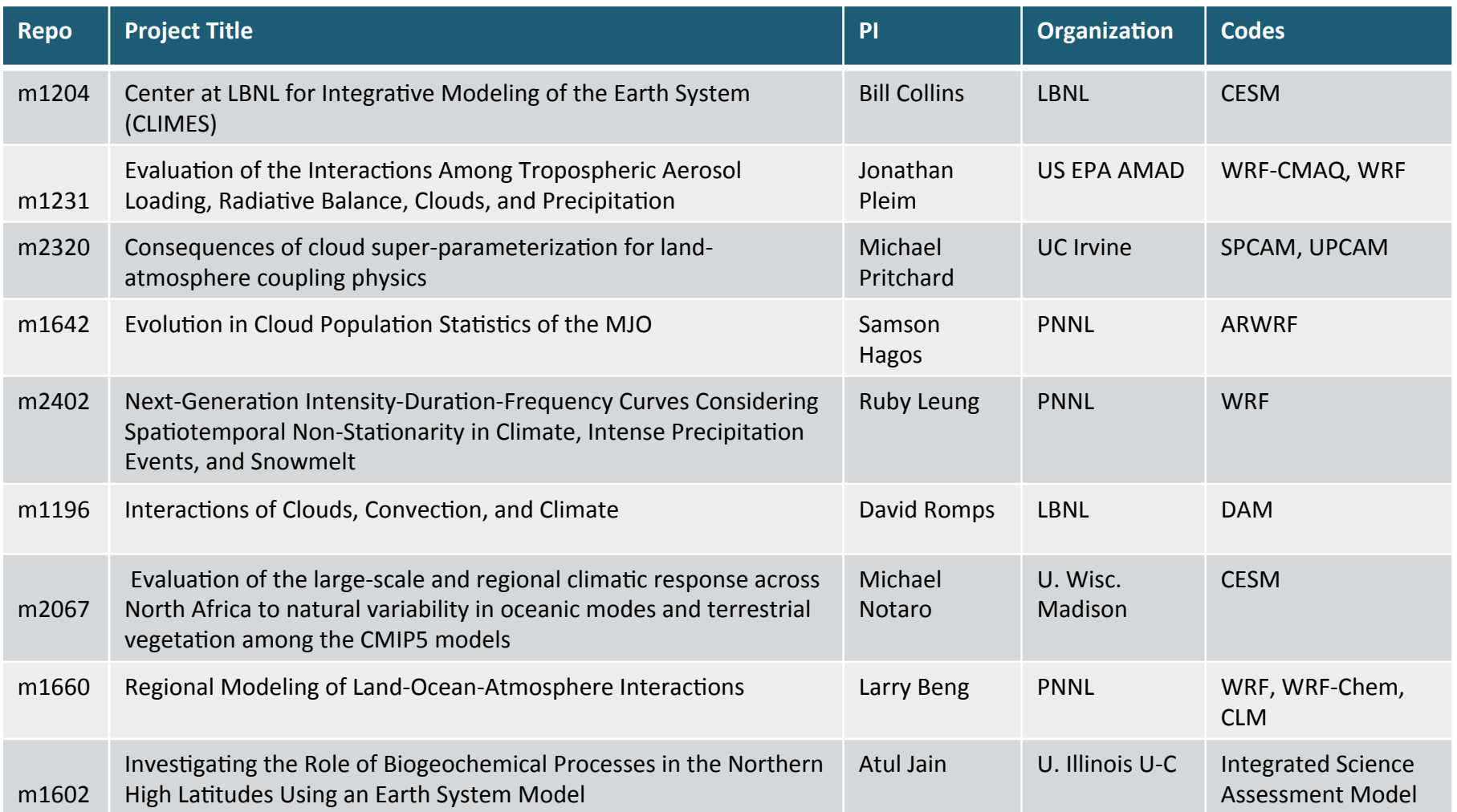

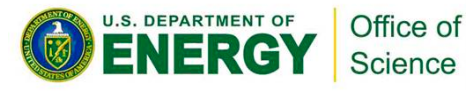

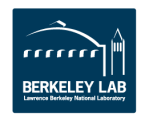

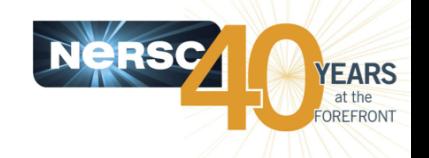

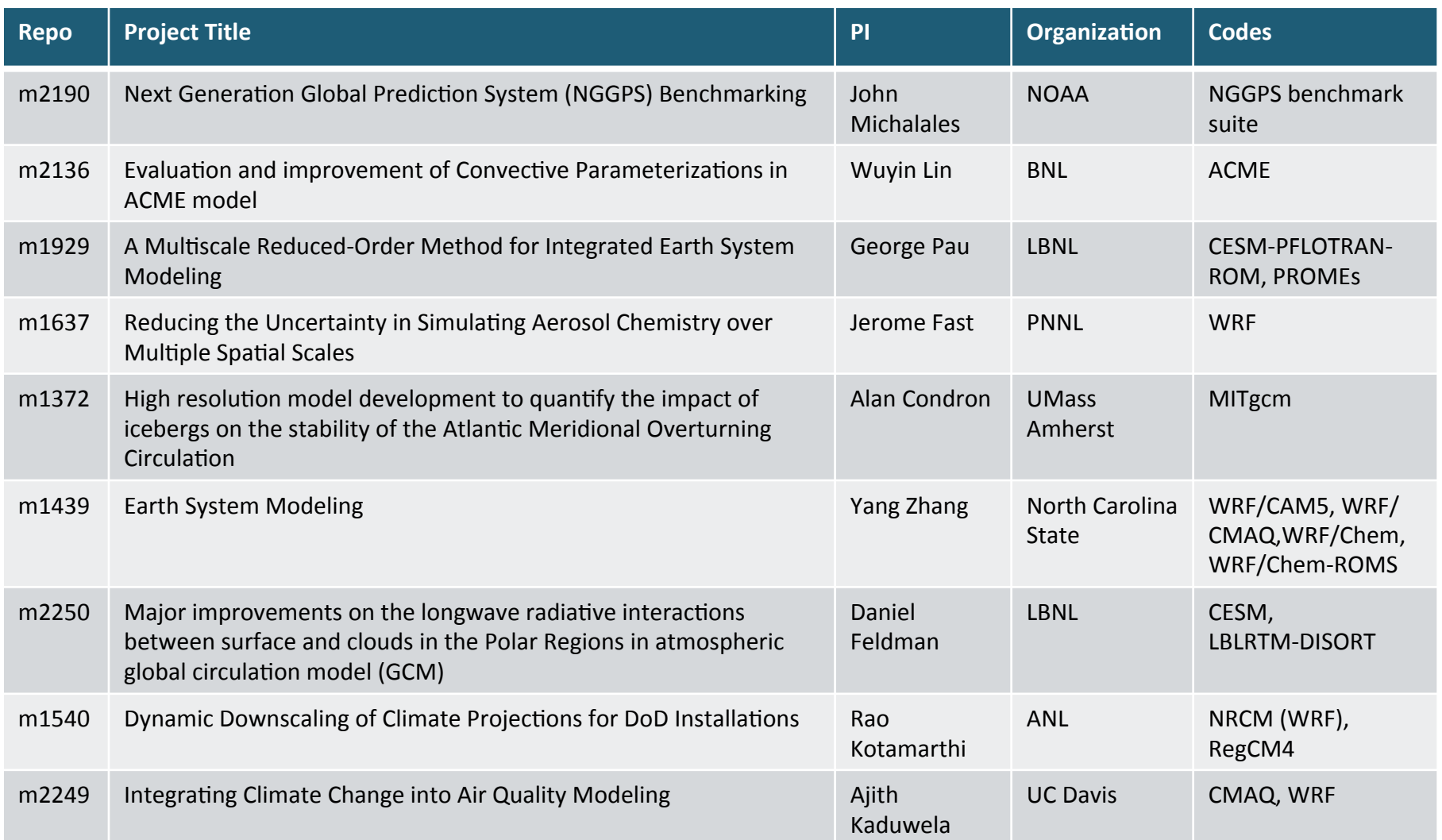

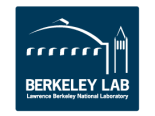

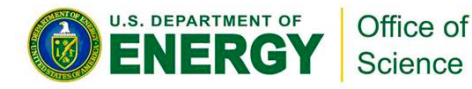

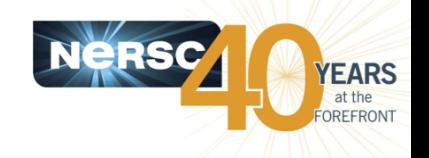

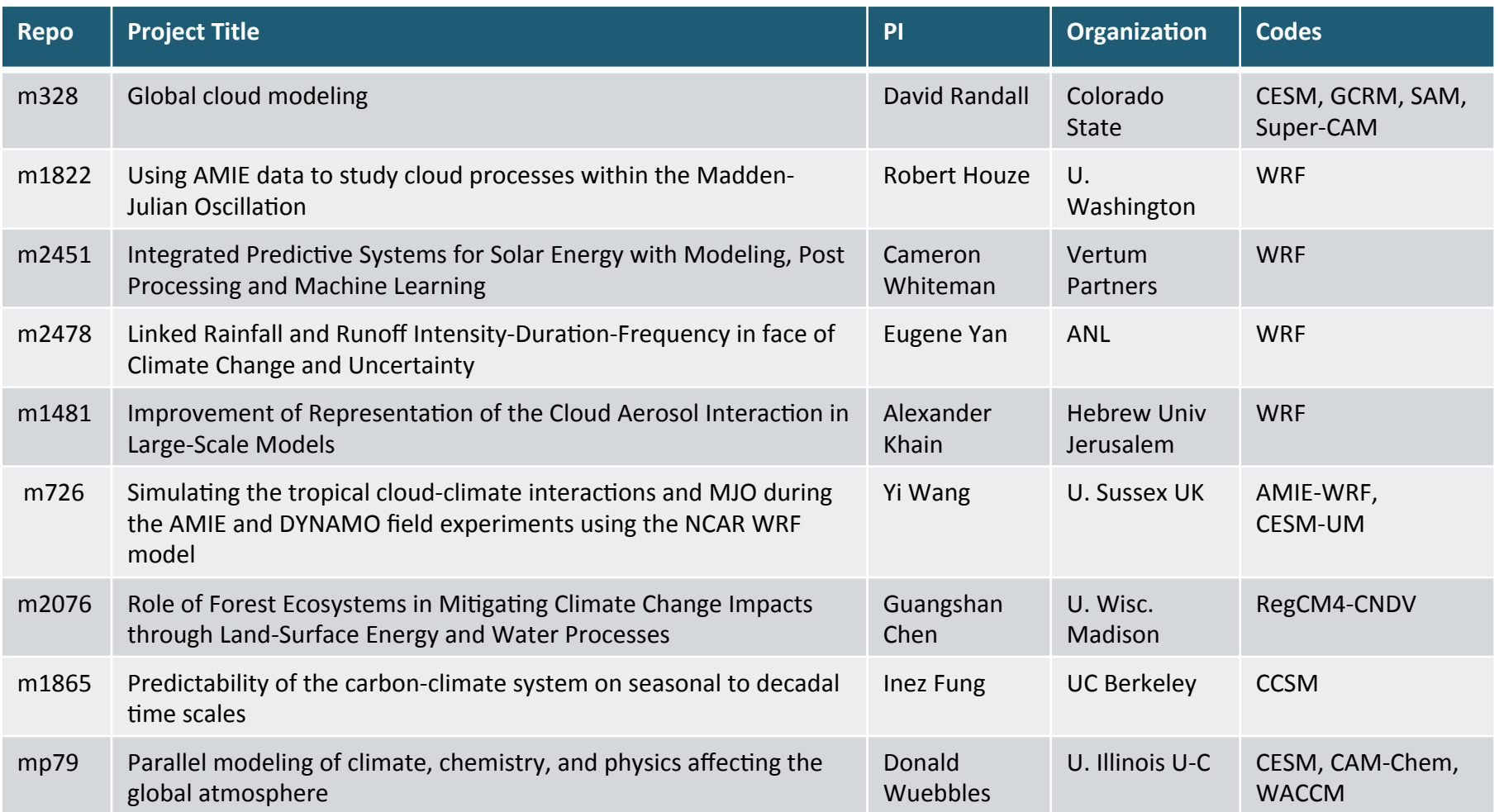

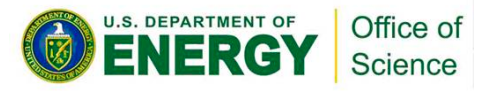

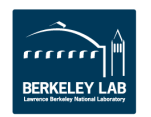

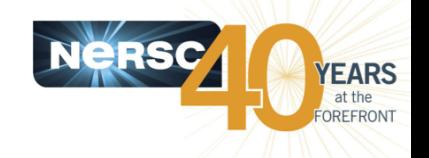

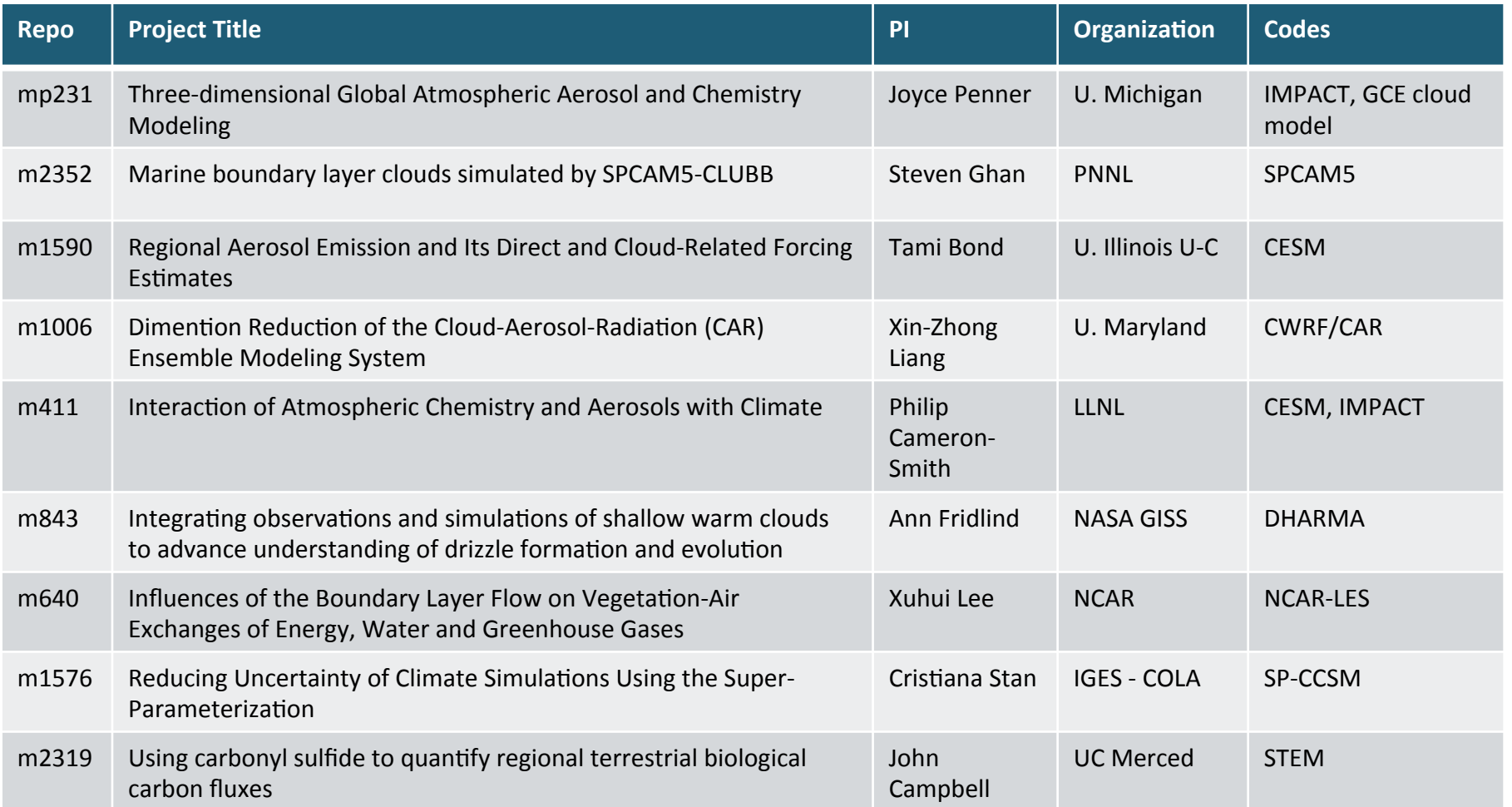

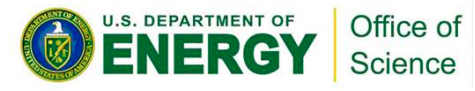

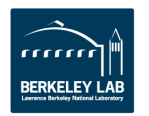

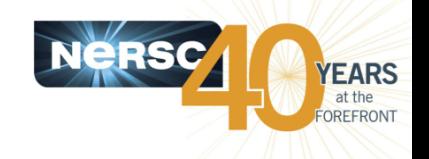

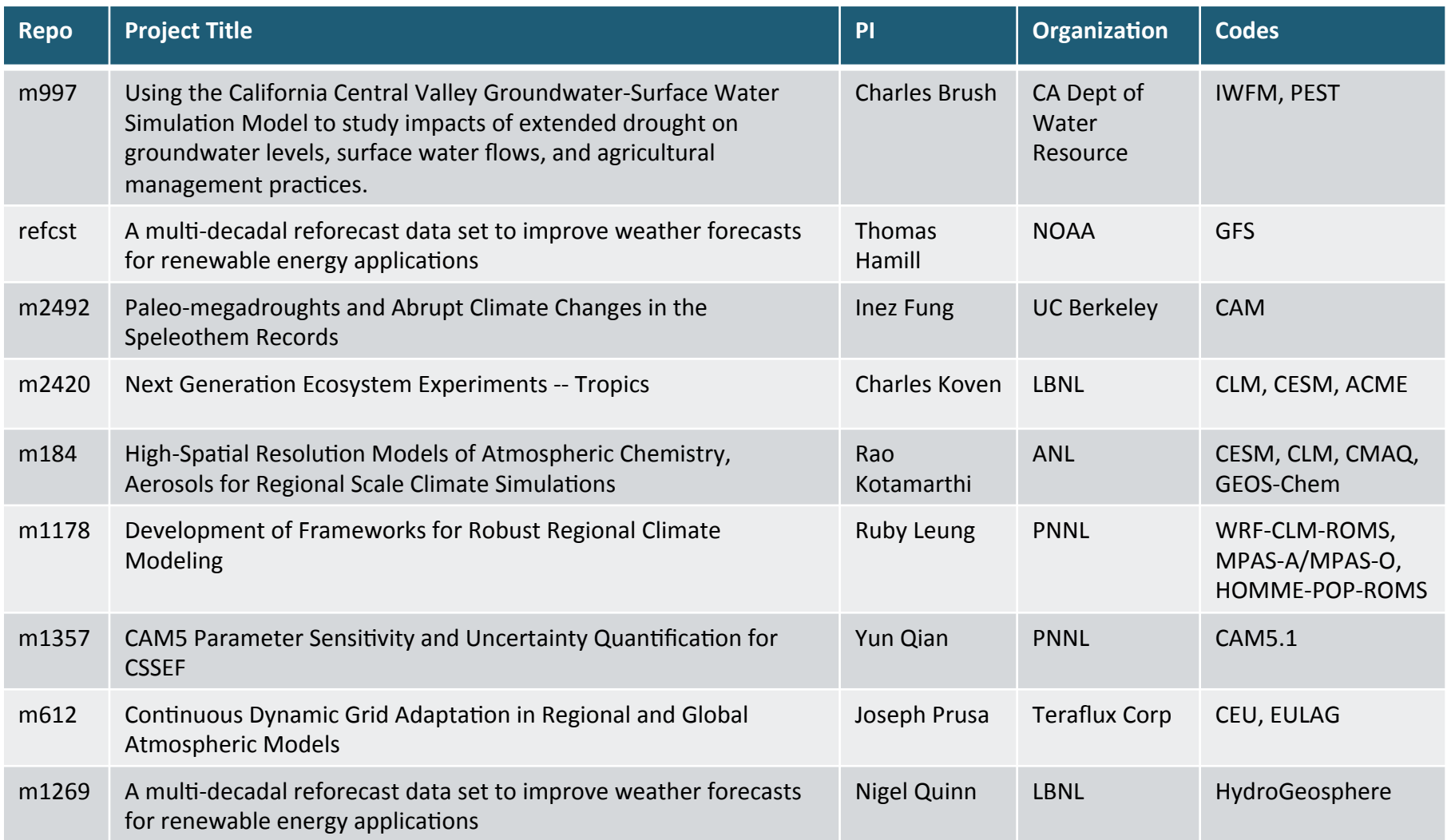

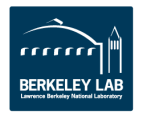

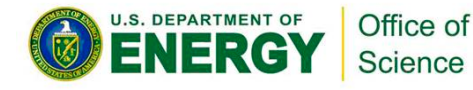

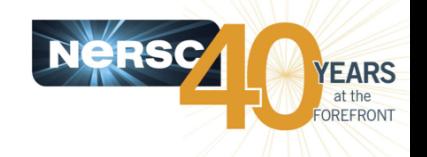

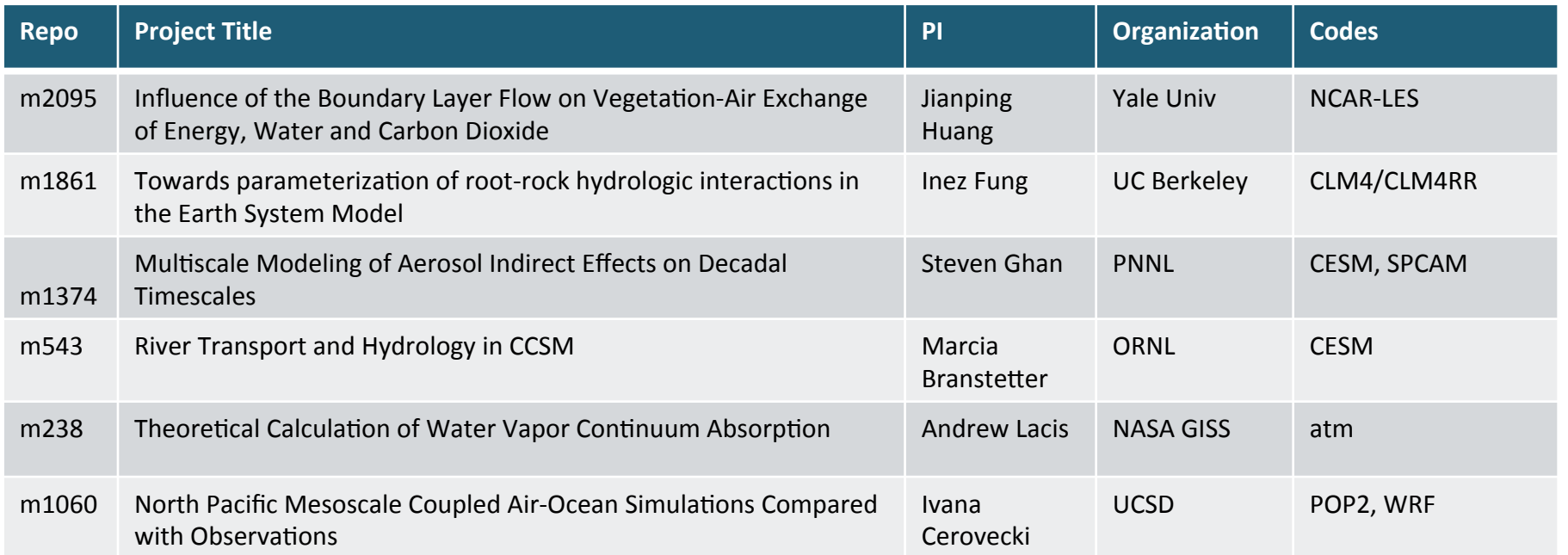

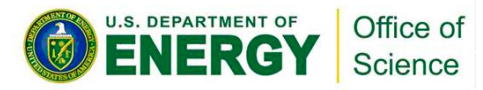

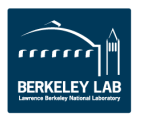

# **Typical CESM User Jobs, May 2014 (2/6)**

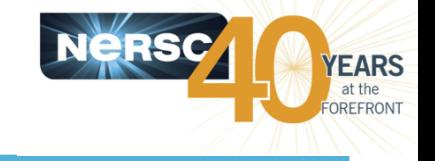

- **Repo m1040, ccc, IPCC runs**
- **304 jobs on Edison, 6 to 104 nodes, up to 6 hrs**
- Typical 52-node job:
	- aprun -j 2 -n 828 -N 8 -d 3 ./cesm.exe
	- 1214 MB/task
	- $#$  cpl ntasks=128 nthreads=1 rootpe=0 ninst=1
	- $-$  # cam ntasks=768 nthreads=3 rootpe=0 ninst=1
	- $-$  # clm ntasks=128 nthreads=3 rootpe=0 ninst=1
	- $-$  # cice ntasks=640 nthreads=3 rootpe=0 ninst=1
	- # pop2 ntasks=60 nthreads=3 rootpe=768 ninst=1
	- $#$  sglc ntasks=1 nthreads=1 rootpe=0 ninst=1
	- $#$  swav ntasks=128 nthreads=1 rootpe=0 ninst=1
	- $#$  rtm ntasks=128 nthreads=3 rootpe=0 ninst=1

#### **Typical 21-node job:**

- aprun -n 504 -N 24 -d 1 ./cesm.exe
- $#$  cpl ntasks=480 nthreads=1 rootpe=0 ninst=1
- # datm ntasks=24 nthreads=1 rootpe=480 ninst=1
- $#$  clm ntasks=480 nthreads=1 rootpe=0 ninst=1
- $-$  # sice ntasks=480 nthreads=1 rootpe=0 ninst=1
- # socn ntasks=480 nthreads=1 rootpe=0 ninst=1
- # sglc ntasks=480 nthreads=1 rootpe=0 ninst=1
- $#$  swav ntasks=480 nthreads=1 rootpe=0 ninst=1
- $#$  rtm ntasks=480 nthreads=1 rootpe=0 ninst=1

To run on Edison with SLURM: #SBATCH -N 52 … 

setenv OMP\_NUM\_THREADS 3 srun -n 828 -c 3 ./cesm.exe

To run on Edison with SLURM:

#SBATCH -N 21

… 

seteny OMP\_NUM\_THREADS 1 srun -n 504 ./cesm.exe

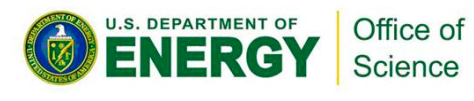

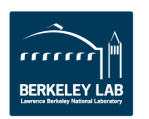

### **Typical CESM User Jobs, May 2014 (3/6)**

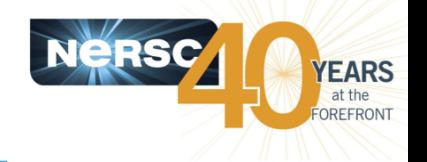

#### Repo mp9, user aaa, IPCC AR5

- 116 jobs on Hopper, 86 to 104 nodes, up to 36 hrs
- Typical 86-node job:
	- aprun -n 1680 -N 24 -d 1 ./ccsm.exe : -n 192 -N 12 -d 2 ./ccsm.exe
	- 579 MB/task
	- $#$  total number of tasks = 1872
	- $#$  maximum threads per task = 2
	- # cpl ntasks=1680 nthreads=1 rootpe=0
	- # cam ntasks=1664 nthreads=1 rootpe=0
	- # clm ntasks=400 nthreads=1 rootpe=1280
	- # cice ntasks=1280 nthreads=1 rootpe=0
	- # pop2 ntasks=192 nthreads=2 rootpe=1680
	- $#$  sglc ntasks=1 nthreads=1 rootpe=0

Timing profile for one run: TOT Run Time: 104327.625 seconds 11.433 seconds/mday 20.7 myears/wday 

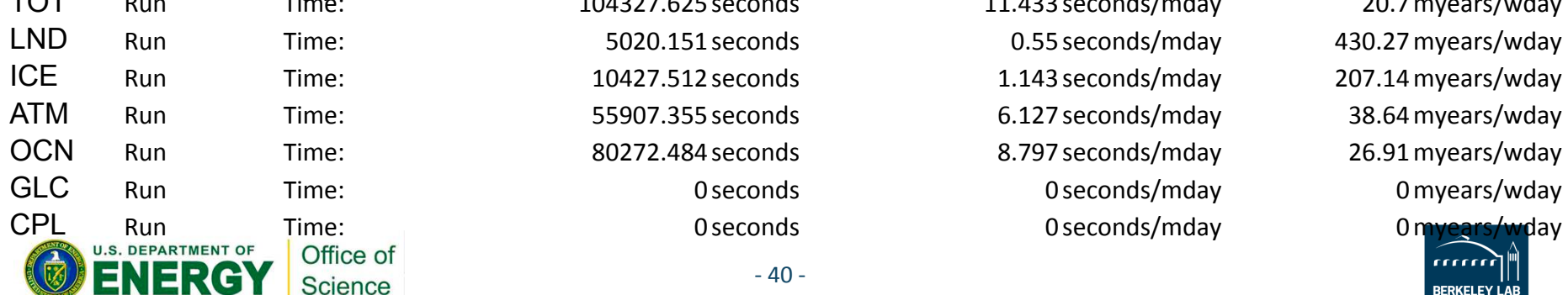

MPMD using different num threads for different executables is not yet supported in SLURM.

 $5020.151$  seconds  $0.55$  seconds/mday  $430.27$  myears/wday  $20427.512$  seconds  $1.143$  seconds/mday  $207.14$  myears/wday  $5907.355$  seconds  $6.127$  seconds/mday  $38.64$  myears/wday  $0272.484$  seconds  $8.797$  seconds/mday  $26.91$  myears/wday

**Typical CESM User Jobs, May 2014 (4/6)**

- Repo mp9, user aaa, **IPCC** AR5
	- $-9$  jobs on Edison, 16 to 84 nodes, up to 30 hrs
	- $-$  Typical 84-node job:
		- aprun -j 2 -S 6 --cc numa node -n 1008 -N 12 -d 4 ./ccsm.exe
		- 1188 MB/task
		- $\cdot$  # cpl ntasks=960 nthreads=4 rootpe=0 ninst=1
		- # cam ntasks=960 nthreads=4 rootpe=0 ninst=1
		- $\cdot$  # clm ntasks=48 nthreads=4 rootpe=0 ninst=1
		- # cice ntasks=912 nthreads=4 rootpe=48 ninst=1
		- # pop2 ntasks=48 nthreads=4 rootpe=960 ninst=1
		- # sglc ntasks=1 nthreads=4 rootpe=0 ninst=1
		- $\#$  swav ntasks=1 nthreads=4 rootpe=0 ninst=1
		- $\cdot$  # rtm ntasks=48 nthreads=4 rootpe=0 ninst=1

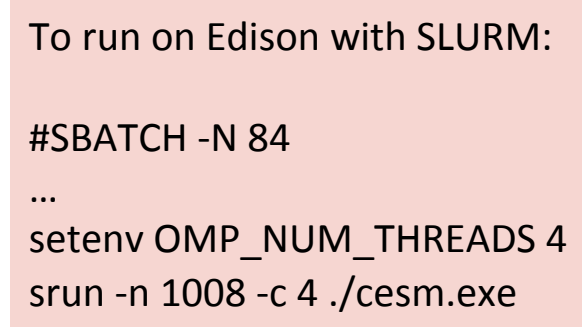

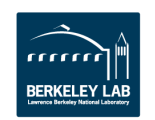

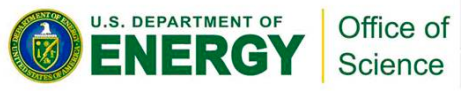

### **Typical CESM User Jobs, May 2014 (5/6)**

- **Repos cascade, mp193, user mmm**
- **26 jobs on Hopper for cascade, 18 jobs for mp193, 1 to 854 nodes, up to 48 hrs**
	- Typical 854-node job:
		- aprun -n 20480 ./tstorms.exe filelist 16
	- Typical 320-node job
		- aprun -n  $1280$  -N 4 -d 6 ./ccsm.exe
		- 708 MB/task
		- # cpl ntasks=1280 nthreads=6 rootpe=0
		- # cam ntasks=1280 nthreads=6 rootpe=0
		- # clm ntasks=1280 nthreads=6 rootpe=0
		- # cice ntasks=1280 nthreads=6 rootpe=0
		- # docn ntasks=1280 nthreads=6 rootpe=0
		- # sglc ntasks=1280 nthreads=6 rootpe=0
	- 160 jobs on Edison, 84 nodes
		- aprun -j 2 -n 1008 -N 12 -d 4 -S 6 --cc numa\_node ./cesm.exe
		- 1315 MB/task

#### Sample Edison Timing Profile

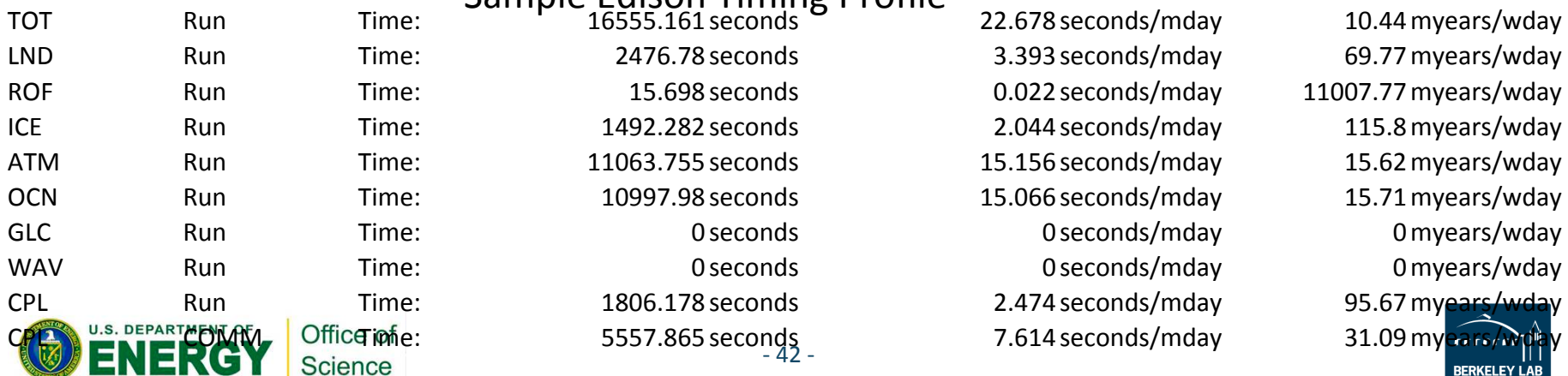

To run on Edison with SLURM:

#SBATCH -N 320 

… 

setenv OMP\_NUM\_THREADS 6 srun -n 1280 -c 6 ./cesm.exe

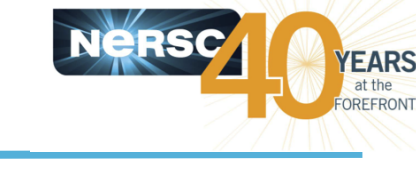

**BERKELEY LAI** 

### # docn ntasks=4800 nthreads=2 rootpe=0 ninst=1  $\#$  sglc ntasks=4800 nthreads=2 rootpe=0 ninst=1 - # swav ntasks=1024 nthreads=1 rootpe=0 ninst=1  $-$  # rtm ntasks=1024 nthreads=1 rootpe=0 ninst=1 Office of  $-43-$ Science

# **Typical CESM User Jobs, May 2014 (6/6)**

- **Repo m1199, user jjj**
- **1203 ccsm/cesm jobs, 1826 atm jobs, 1 to 400 nodes**
- **Typical 400-node job:** 
	- $-$  aprun -n 4800 -N 12 -d 2./cesm.exe
	- 668 MB/task
	- $-$  Wall time: 6 to 8 hrs
	- # cpl ntasks=4800 nthreads=2 rootpe=0 ninst=1 srun -n 4800 -c 2 ./cesm.exe
	- # cam ntasks=4800 nthreads=2 rootpe=0 ninst=1
	- $-$  # clm ntasks=4800 nthreads=2 rootpe=0 ninst=1
	- $-$  # cice ntasks=4800 nthreads=2 rootpe=0 ninst=1

To run on Edison with SLURM:

#SBATCH -N 400

```
…	
setenv OMP_NUM_THREADS 2
```
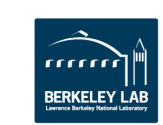

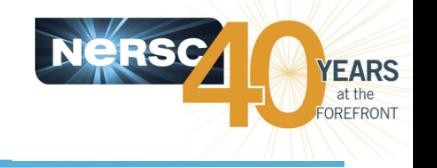

### **Supercomputers and the Future of Wind Energy**

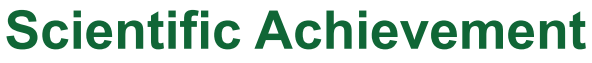

**Success in simulations to assess impact of** complex terrain on wind turbine efficiency is **now leading to assessment of climate** change and lightening effects on wind power production and revenue.

### **Significance and Impact**

**Electric utilities are keenly interested in** evaluating the effects of climate change and extreme weather on wind energy.

#### **Research Details**

- $-$  Uses the WRF code to solve a 4D model of the atmosphere, including all basic dynamics and energy equations, while allowing for targeted parameterizations and interaction with the land and water bodies.
- $-$  NERSC resources allow evaluation of the sensitivity of the model results to different land surface types, atmospheric datasets and other forcings both internal and external to the model.

Capps and Whiteman, 15th Annual WRF Users' Workshop

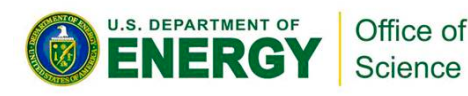

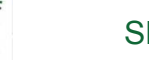

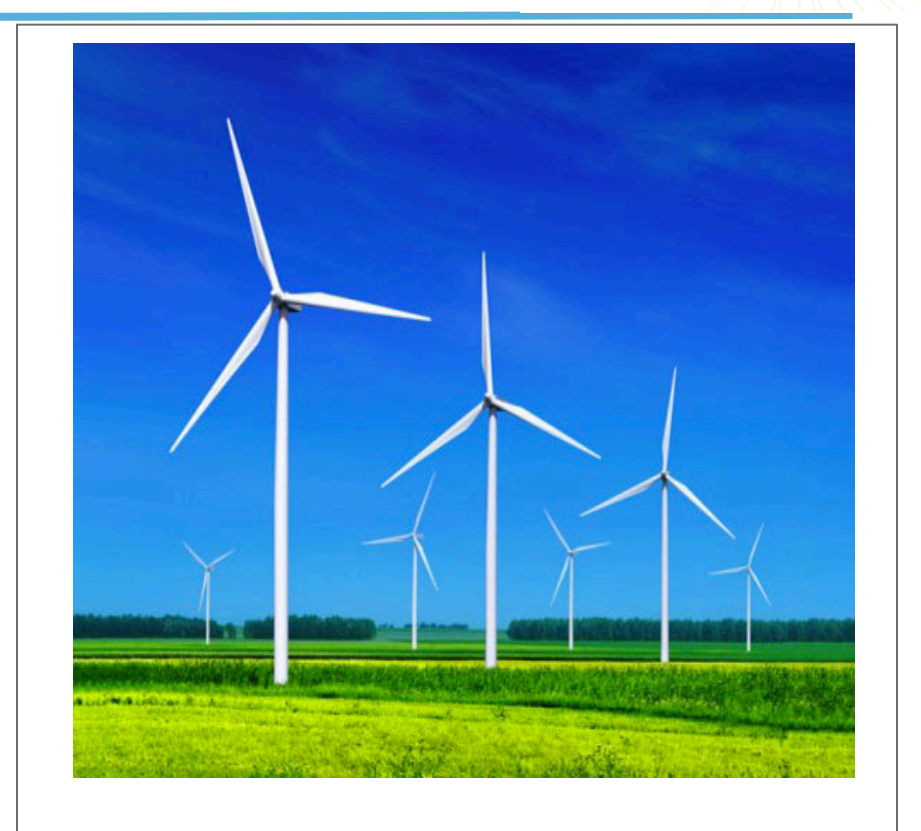

This work has been using 4-D next-generation mesoscale **numerical weather simulations** that model complex atmospheric data resolved to local wind farm scales. This will allow for optimal turbine site selection and evaluating the true climate change effects to wind energy.

Work was performed at LBNL using NERSC

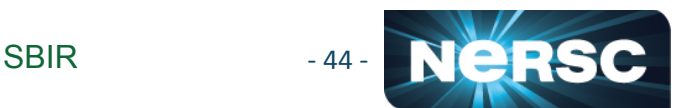

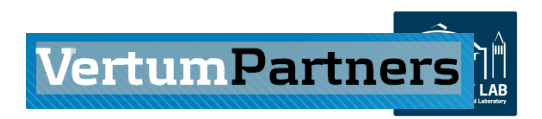

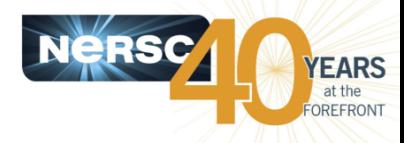

# **Impact on Climate Simulations**

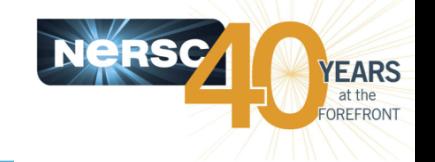

M. E. Maltrud and E. C. Hunke, Los Alamos National Laboratory; J. L. **McClean, Naval Postgraduate School** 

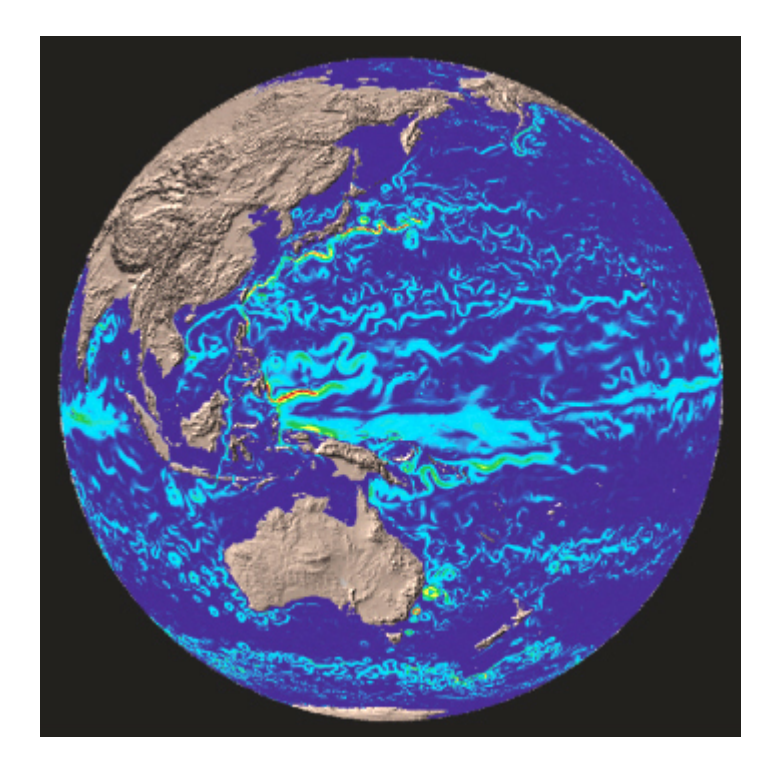

- High-Resolution Global Coupled Ocean/ **Sea Ice Modeling using POP**
- • **NERSC provides** 
	- **E** Environment for highly parallel **runs**
	- **E** Service and stability
	- **E** Special queue support

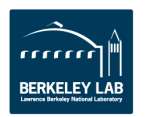

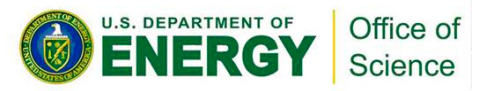

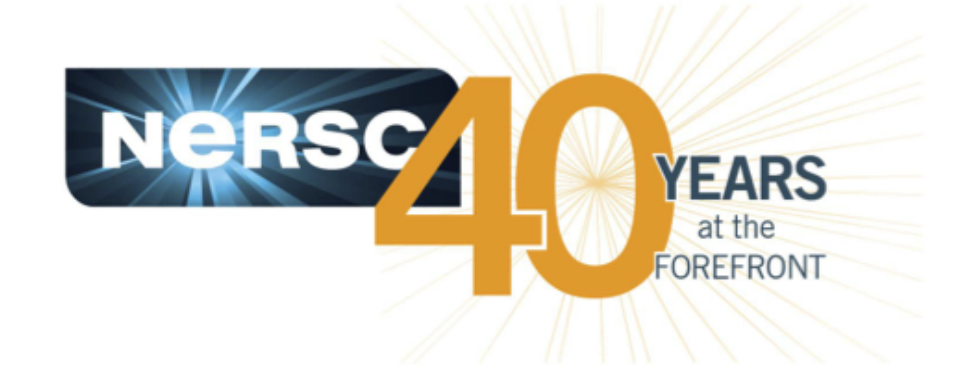

### **Thank you.**

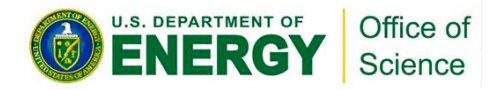

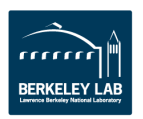